## **Centre Universitaire Abdelhafid Boussouf -Mila**

**Institut des Sciences et de Technologie**

**Département de mécanique l'électromécanique**

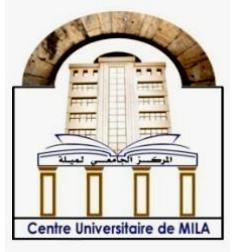

**N<sup>o</sup>Ref :……………**

**Projet de Fin d'Etude préparé En vue de l'obtention du diplôme deMASTER**

**Spécialité : Électromécanique**

## **Modélisation et contrôle du moteur BLDC triphasé à base d'intelligence artificielle**

**Réalisé par : - Tifraten Ayoub - Mekhlouf Hicham**

**Soutenu devant le jury :** 

**M. B.SMAANI Président M S.HADEF Examinateur** 

**M. S.BAZI Promoteur**

**Année universitaire : 2021/2022**

## *Dédicaces*

Je dédie ce mémoire tout d'abord à mes parents en particulier, mon cher père qui est une source d'inspiration infinie. À ma chère maman qui m'a beaucoup aidée pendant mes études. Aucune dédicace ne pourrait exprimer mon Respect, ma considération et mes profonds Sentiments envers eux. A tous les membres de ma famille petits et grands A mes meilleurs amis les plus fous que j'ai connus A tous les professeurs qui ont contribué à ma formations et qui m'ont accompagné durant mon cursus de l'enseignement supérieur je les remercie pour leur sens du partage et leur conseils si précieux qui ont pu influencer le succès de ma formation

TIFRATEN Ayoub

## *Dédicaces*

Avant toute chose, on remercie Allah le tout puissant de m'avoir données le courage, la patience et la force durant toutes ces années d'étude. Je dédie ce mémoire tout d'abord A Mes chers parents en particulier ma très chère maman qui est une source d'inspirations infini dont je lui dois l'œuvre de tous mes succès et de mes qualités, elle a su faire de moi ce que je suis aujourd'hui et ce que je vais apporter demain. Nos remerciements nous les adressons aussi à notre

promoteur et les membres de jury d'avoir accepté d'examiner et d'évaluer notre travail.

### *Remerciement*

Avant tout, nos remerciements à notre dieu ELLAH tout Puissant de nous avoir donné la foi, la patience et le courage. A travers ce modeste travail, nous tenons à remercier notre Promoteur, le Dr Smail Bazi Pour ses précieux conseils et pour son Accompagnement pas à pas dans la réalisation de ce travail et Son souci d'être au meilleur niveau possible. Nous remercions également les membres de jury, qui nous rendent honneur, par leur présence pour examiner ce modeste travail Ainsi que le personnel et les enseignants du département de l'électromécanique et mécanique. Sans oublier mes très chers camarades qui on fait de mes années d'études un réel plaisir.

نظرا ألهميته المتزايدة في الصناعة و كذا استعماله في اآلالت المنزلية المختلفة، كان من الضروري تحسين أداء، المحرك ذو التيار المستمر بدون فرش، من خالل التحكم في سرعته و عزم دورانه. فاتجهت البحوث العلمية إلى طرح نماذج رياضية لتقريب عملها بالواقع من خالل برامج محاكاة عملها و التحكم فيها. هذه المذكرة تقدم دراسة محاكاة لنموذج هذا المحرك ثم التحكم في سرعته من خالل المعدل التناسبي التفاضلي. فكانت اإلشكالية في ضبط معامل التناسب و التفاضل. و كان من بين الحلول المطروحة لهذه اإلشكالية هي خوارزميات التحسين المستوحاة من الطبيعة. فهذه المذكرة تطرح نموذجين لهذين الخوارزميتين و هما : خوارزمية النحل و خوارزمية التلقيح لدى الزهور و النباتات المزهرية لتقديم المعدل الذكي. **الكلمات المفتاحية** : محرك ذو التيار المستمر بدون فرش. المعدل التناسبي التفاضلي. خوارزمية النحل. خوارزمية التلقيح

### لدى الزهور و النباتات المزهرية.

**ملخص** :

### *Résumé :*

En raison de son importance accrue dans l'industrie ainsi que de son utilisation dans diverses machines domestiques, il était nécessaire d'améliorer les performances du moteur à courant continu sans balais, en contrôlant sa vitesse et son couple. Les travaux de recherches ont proposé des modèles avec leurs contrôles dans le but de se rapprocher de la réalité à travers des programmes de simulations. Ce mémoire présente une simulation d'un moteur à courant continu sans balais et le contrôle de sa vitesse par un régulateur PI. Le problème était l'ajustement des gains : proportionnel et intégral. Parmi les solutions, à cette problématique, figuraient les algorithmes d'optimisation inspirés de la nature. Cette étude présente deux modèles pour ces algorithmes : l'algorithme des abeilles et l'algorithme de pollinisation des fleurs et les plantes à fleurs pour optimiser le régulateur intelligent.

**Mots clés :** Moteur à courant continu sans balais, PI, algorithme des abeilles, algorithme de pollinisation des fleurs et plantes à fleurs.

### **Abstract** :

Due to its increased importance in industry as well as its use in various domestic machines, it was necessary to improve the performance of the brushless DC motor (BLDC) by controlling its speed and torque. Research work has proposed models with their controls in order to get closer to reality through simulation programs. This thesis presents a simulation of a brushless DC motor and the control of its speed by a PI regulator. But, the problem it was in the adjustment of the proportional and integral gain. Among the solutions to this problem were nature-inspired optimization algorithms. This study presents two models for these algorithms: the artificial bee colony and the flower pollination in order to optimize the intelligent corrector.

**Key words:** BLDC, PI, ABC, FPA.

### *Liste des symboles :*

- $\vec{B}$  : champ magnétique statorique.
- $\vec{m}$ : moment magnétique.
- $\overrightarrow{C_m}$ : couple magnétique.
- Cr : couple de charge .
- Ra , Rb , Rc :les résistances des trois phases.
- La , Lb , Lc : les inductances des trois phases.
- Ls : inductance cyclique statorique .
- $e_i$ : force contre électromotrice.
- $v_a, v_b, v_c$ : les tensions de phase du stator.
- *vab*,*vbc* ,*vca :* les tensions entre phases du stator.
- *ia*, *i<sup>b</sup>* , *i<sup>c</sup>* : les courants de phase du stator.
- *ea*, *e<sup>b</sup>* , *e<sup>c</sup>* : les forces contre électromotrice du moteur.
- J : l'inertie du rotor.
- k*<sup>f</sup>* : constante de frottement .
- $\omega_m$  : vitesse du rotor, [rad/s].
- *k<sup>e</sup>* : constante de f.c.e.m.
- $\theta_e$ : égal à l'angle du rotor ( $\theta_e = p$ .  $\theta_m/2$ ).
- $\theta_m$  *:* l'angle mécanique .
- p : nombre de paires de pôles.
- $F(\theta)$ : forme d'onde trapézoïdale des fcem.
- *k<sup>t</sup>* : constante de couple.
- *v*<sup>d</sup> : tension d'alimentation en continue.
- kp: gain proportionnel,
- ki: gain intégré.
- S: opérateur Laplace.
- *e*(t) : signal erreur d'entrée.
- $\tau_{em}$ : constante de temps électromécanique dominante.

:coefficient d'amortissement.

 $\omega_m$ : vitesse angulaire.

 $\omega_{ref}$ : vitesse de référence.

Cr : charge mécanique .

e : constante de la force contre électromotrice .

t : constante de couple .

B : coefficient de frottement visqueux .

J : inertie du rotor.

 $x_i^t$ : pollen

 $g^*$ : meilleure solution globale trouvée à l'itération t.

 $\gamma$ : facteur d'échelle de la taille du pas.

 $L(\lambda)$ : vecteur de nombres aléatoires tiré d'une distribution de Lévy gouvernée par le

paramètre λ.

N : désigne la taille de l'essaim.

 $X_i$ : source de nourriture 'i' dans la population.

D : dimension du problème d'optimisation.

 $\phi_{ij}$ : nombre aléatoire appartenant à l'intervalle [-1, 1].

 $v_{ij}$ : nouvelle position d'une source de nourriture potentielle au voisinage de  $x_{ij}$ qu'est

l'ancienne source de nourriture.

P<sup>i</sup> :probabilité.

Kv : coefficient constant

H<sup>c</sup> :Excitation coercitive

Br :Champ rémanent

HcJ :champ coercitif de la polarisation

HcB: un point très important de la caractéristique

### *Liste d'abréviation:*

FPA : Algorithme de pollinisation des fleurs

ABC :Algorithme de Colonie d'Abeilles Artificielles

MCC :Moteur à courant continu

ITSE : le critère de performance de l'erreur quadratique temporelle intégrale

MSAP : Machine synchrone à aimant permanent

BLDC :Brushless Direct Current

P : Contrôleur (proportionnelle)

PI :Contrôleur (proportionnelle, Intégral) PID :Contrôleur (proportionnelle intégrale dérivé)

## **Sommaire**

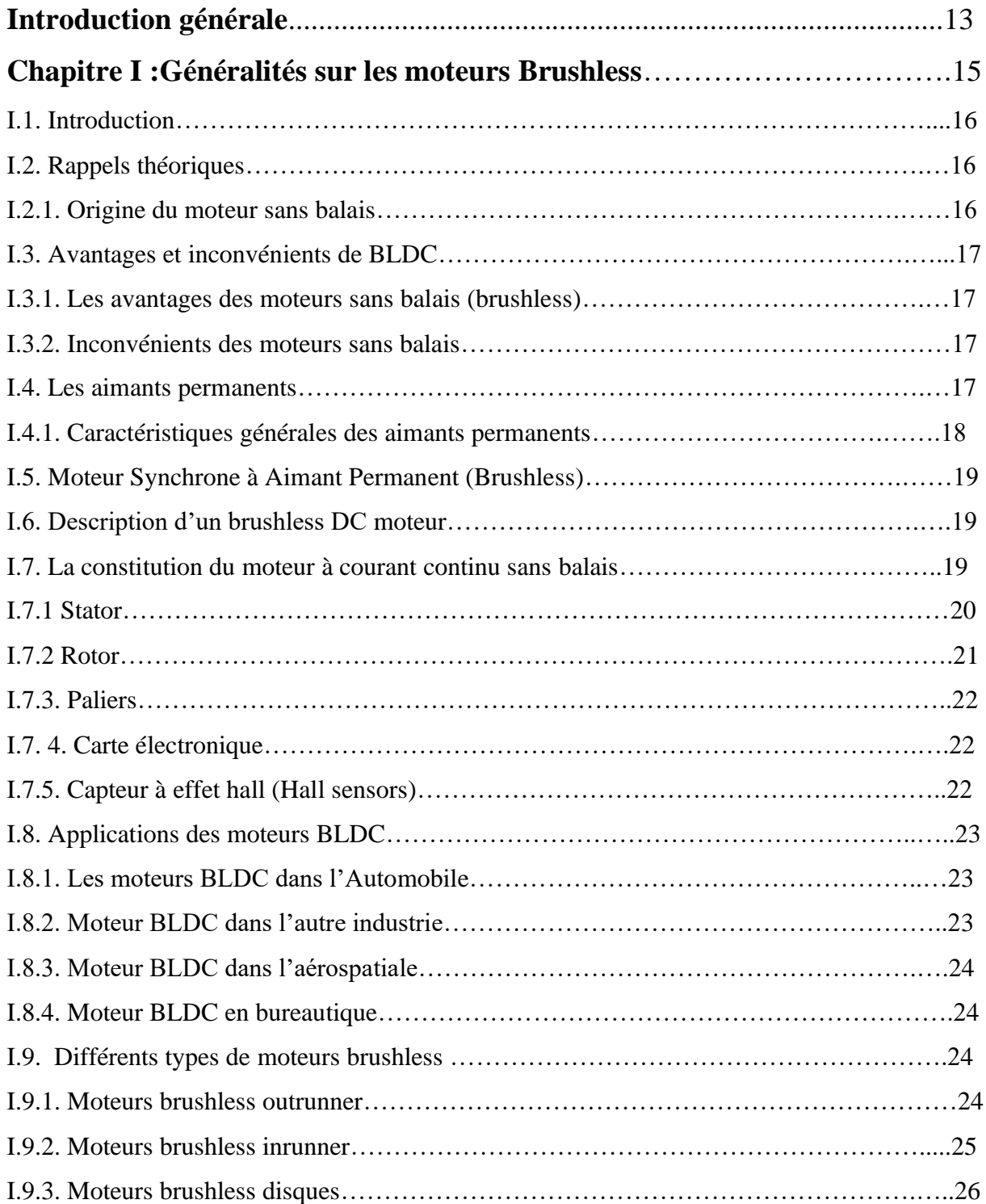

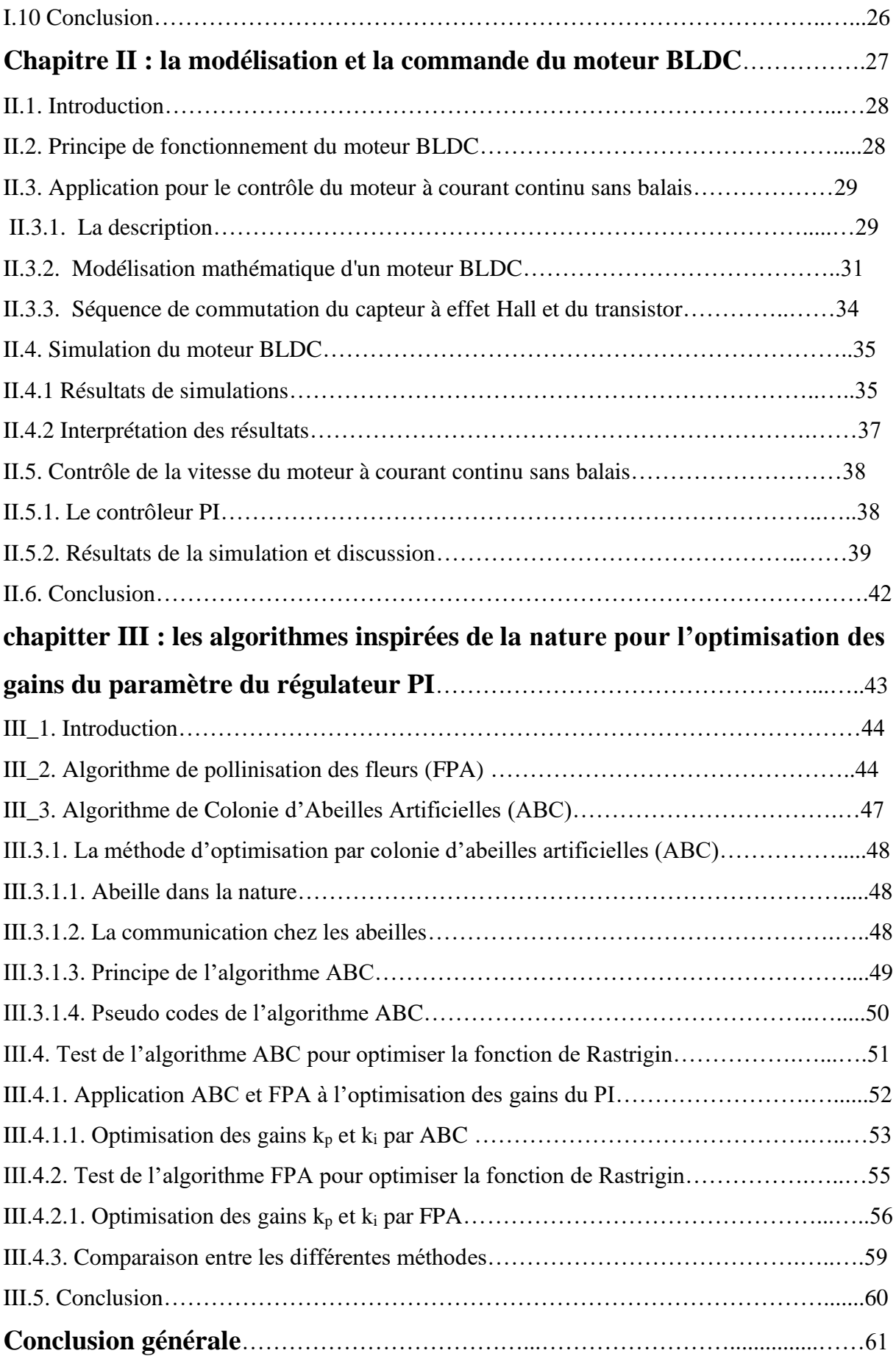

## **Liste des figures :**

## **Chapitre I :**

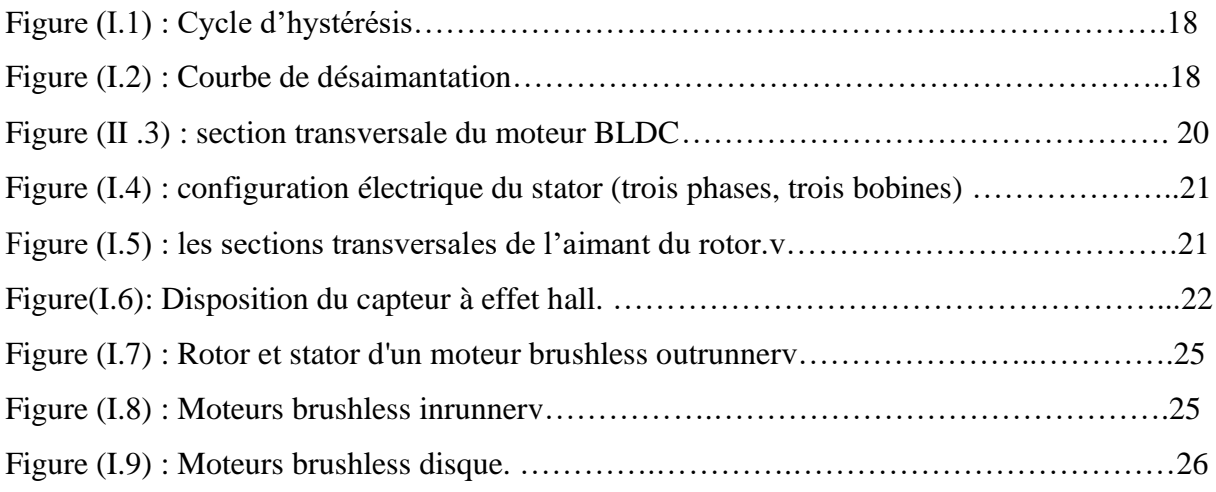

## **Chapitre II :**

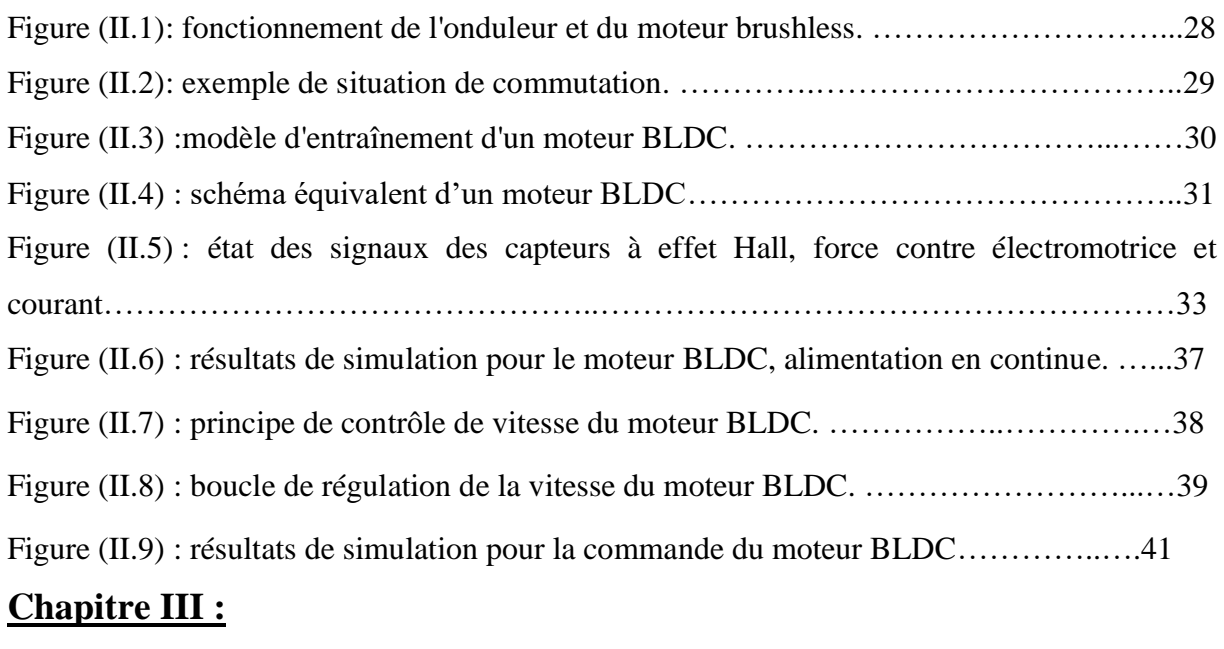

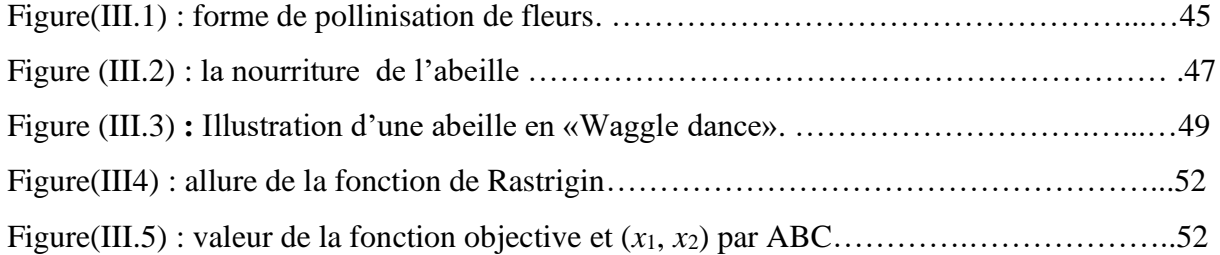

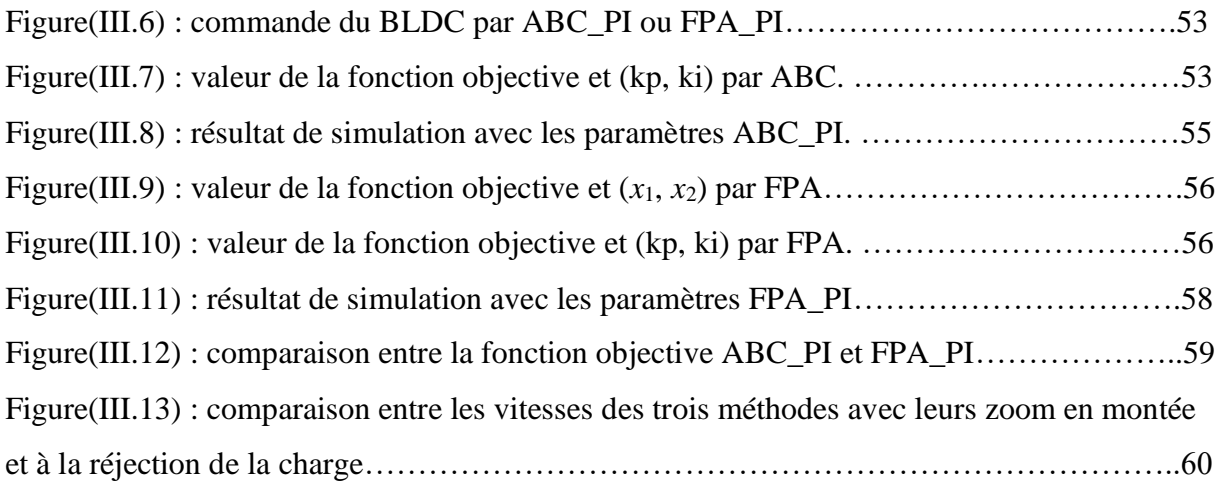

### **Liste des tableaux : Chapitre II :**

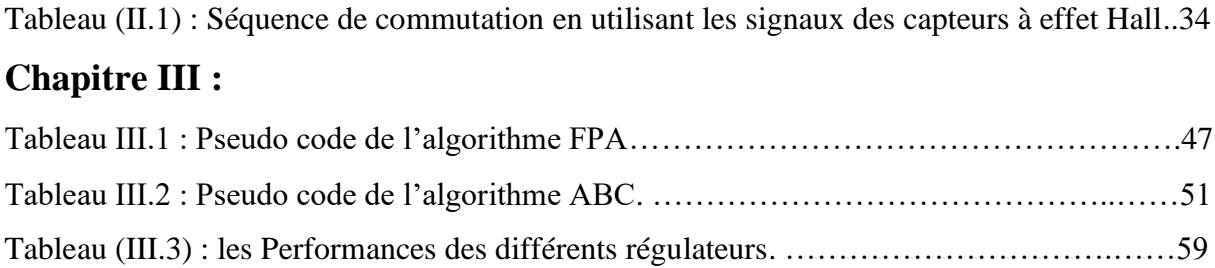

### **Introduction générale**

Bien que la plus ancienne des machines électriques industrielles, la machine à courant continu reste très utilisée et particulièrement comme actionneur. Ceci est relatif, au fait, qu'elle a un fonctionnement et un mode de commande simple.

De nos jours, les MCCs sont remplacés par les moteurs à courant continu sans balais «BLDC» dans plusieurs domaines comme trouvées dans diverses lignes de produits consommateurs, médicaux et industriels. La vitesse variable de haute efficacité et la commande de moteur à couple variable ne sont possibles que sur les composants électroniques et les microcontrôleurs. Le faible coût est toujours un facteur dominant dans la conception de produits très bas de gamme utilisant un contrôle moteur. Les outils électriques et les appareils ménagers à la main ne sont que quelques-uns des exemples sur le marché [1].

Il existe essentiellement deux types de moteurs DC sans balai (BLDC), à savoir. Moteur synchrone à aimant permanent (MSAP) et BLDC, moteurs en fonction de leur distribution de flux. Le moteur qui a une forme d'onde trapézoïdale est appelé moteur BLDC, alors que le MSAP a une forme sinusoïdale. La commande du moteur BLDC peut être classée en tant que commande à base de capteur et contrôle sans capteur. Dans le contrôle basé sur les capteurs, l'enroulement du stator est excité à base de position de rotor qui est mesurée à l'aide de capteurs de hall [2]

Les moteurs BLDC sont préférés aujourd'hui en raison du coût, de l'abordabilité et la variété de la vitesse qu'ils offrent dans le choix de l'application impliquant la puissance fractionnaire qui peut être augmentée jusqu'à 3 chevaux dans la plupart des moteurs à courant continu. Pour commander ce vitesse nous utilisons une technique d'auto-réglage du PI basée sur le soft computing. Les systèmes contrôlés ont généralement certaines caractéristiques, telles que la non-linéarité, la variabilité temporelle, la stabilité et la précision, ce qui rend le réglage des paramètres du contrôleur plus complexe. De plus, dans certains cas, les paramètres de système et même le système de la structure peut varier avec le temps et l'environnement. Par conséquent, les méthodes traditionnelles de réglage des paramètres PI ne conviennent pas pour ces calculs difficiles [3]

L'optimisation est l'une des méthodes qui cherchent à résoudre des problèmes complexes dans l'ingénierie ou dans d'autres domaines. L'objectif d'optimisation est de localiser la valeur optimale d'une fonction de coût dans un espace de recherche bien défini sous différentes contraintes [4]. Parmi les techniques utilisées, dans l'optimisation, celles des algorithmes d'intelligence en essaim qui sont des algorithmes inspirés de la nature, ces techniques d'optimisation se sont répandues au cours des deux dernières décennies [5]. Parmi ces technique, on cite : Bacterial Foraging Algorithm en 2009 [6], Artificial Bee Colony Algorithm en 2007 [7], Cuckoo Search en 2009 [8], Bat-Inspired Algorithm en 2010 [9] , Firefly Algorithm in 2010 [10] Galaxy-Based Search Algorithm en 2011 [11], Brainstorming Process Algorithm en 2011 [12], Electromagnetism Optimization Algorithm en 2012 [13], Grey Wolf Optimizer in 2014 [14] , Forest Optimization Algorithm in 2014 [15] , Flower Pollination Algorithm en 2012 [16].

Le présent travail est subdivisé en trois chapitres, y inclut cette introduction générale :

Le premier est consacré aux généralités sur les moteurs Brushless et leurs domaines d'utilisations.

Le second chapitre présente la modélisation et le contrôle du moteur BLDC à travers un régulateur proportionnel et Intégral (PI), suivi d'une simulation et la présentation des résultats de la simulation avec discussion.

Le troisième chapitre sera consacré à la présentation de deux algorithmes inspirés de la nature. Le premier l'algorithme des abeilles (Artificial Bee Colony (ABC)) et le deuxième l'algorithme de pollinisation des fleurs et les plantes à fleurs (Flower Pollination Algorithm (FPA)). Les deux algorithmes sont utilisés dans l'optimisation des gains du régulateur (PI), (kp,ki) à travers une fonction fitness choisie pour le contrôle de la vitesse du moteur. Des simulations sont présentées avec inter présentations de leurs résultats.

Enfin, le travail est clôturé par une conclusion générale, abordant les points essentiels de cette étude, les perspectives su-visées pour ce travail.

# **Chapitre I**

## **Généralités sur les moteurs Brushless**

### **I.1. Introduction**

 Grâce au développement des matériaux magnétiques et à l'avancée remarquable dans le domaine de l'électronique de puissance qui a été réalisée durant ces dernières années, les machines synchrones à aimants permanents ont pu occuper une place importante dans le domaine industriel [17], Ils possèdent de meilleurs caractéristiques couple-vitesse, de bons rendements, des performances dynamiques élevées, de bonnes durées de vies, des gammes de vitesses de fonctionnement importantes.

 Les Moteurs Synchrones à Aimants Permanents (MSAP), appelés encore moteurs à courant continu sans collecteur, se développent de manière importante à l'heure actuelle, grâce à la mise au point d'aimants permanents de grande qualités permettant d'obtenir un couple volumique élevé et une inertie très faible. Ce types de moteurs sont utilisés largement dans plusieurs applications, la robotique, les véhicules électriques et hybrides, l'aérospatial, les outils électriques, la production des sources d'énergies renouvelables…etc. [18].

 Dans ce premier chapitre, on présente un bref rappel théoriques sur les machines BLDC, les aimants permanents ainsi que la constitution du moteur à courant continu sans balais et leur application et leurs différents types et certains de leurs avantages et inconvénients.

### **I.2. Rappels théoriques**

 Les moteurs BLDC ("brushless direct courant") entrent dans la catégorie des moteurs synchrones, ce qui signifie que le champ magnétique créé par le stator et celui généré par le rotor tournent à la même fréquence.

### **I.2.1. Origine du moteur sans balais**

 Ce moteur est le fruit de recherche de T. G. Wilson et P. H. Trickey. En 1962, ils ont publié un travail de recherche décrivant un moteur sans balais fonctionnant avec du courant continu et doté d'une technologie où le magnétisme d'aimants est mis en opposition successivement par un dispositif électrique. La découverte dans ce travail de recherche est le concept du moteur sans balais. Ce qui signifie, l'absence d'un commutateur physique servant à transmettre le courant. De nos jours, on les retrouve dans plusieurs outils électroportatifs, c'est grâce à leurs technologies de constructions. Les outils avec moteur sans balais occupent pour le moment le trône des produits de haut de gamme chez les fabricants d'outillage [19].

### **I.3. Avantages et inconvénients de BLDC**

 Si les machines synchrones à aimants permanents ont s'imposer dans plusieurs domaines et devenir aussi intéressantes pour ces performantes, c'est grâce à ses avantages. Et elles ont aussi des inconvénients comme toutes les autres machines

### **I.3.1. Les avantages des moteurs sans balais (brushless) [20]**

- ➢ Moins d'entretien global en raison de l'absence de balais.
- ➢ Taille réduite avec des caractéristiques thermiques bien supérieures.
- ➢ Plage de vitesse plus élevée et génération de bruit électrique plus faible.
- ➢ Il n'a pas de commutateur mécanique et les problèmes associés.
- ➢ Rendement élevé et rapport puissance/taille de sortie élevé grâce à l'utilisation d'un rotor à aimant permanent.
- ➢ Grande vitesse de fonctionnement même dans les conditions chargées et déchargées en raison de l'absence de balais qui limite la vitesse
- ➢ Géométrie du moteur plus petite et plus légère que les moteurs à courant continu à balais et à induction à courant alternatif
- ➢ Longue durée de vie car aucune inspection ni maintenance n'est requise pour le système de collecteur
- ➢ Réponse dynamique plus élevée en raison de la faible inertie et des enroulements porteurs dans le stator
- ➢ Faible bruit dû à l'absence de balais.

### **I.3.2. Inconvénients des moteurs sans balais [20]**

- ➢ Nécessité d'un bon variateur.
- ➢ Risque de mauvais démarrage ou de décrochages.
- ➢ Cout élevé.

### **I.4. Les aimants permanents**

 Les aimants permanents sont des matériaux connus par leur classement selon la largeur de leur cycle d'hystérésis, figure(I.1). Ces matériaux se subdivisent en deux grandes familles. En premier lieu, les matériaux magnétiques durs (à large cycle), communément appelés « aimants permanents». Ils possèdent une aimantation pratiquement constante qui ne dépend d'aucune excitation externe. En deuxième lieu, on compte les matériaux magnétiques doux (les bobines). Ils ne présentent une aimantation qu'en les exposants à une excitation externe [21].

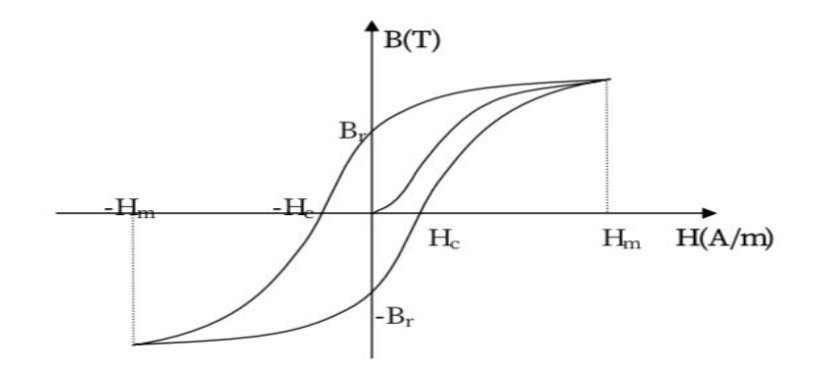

Figure (I.1) : Cycle d'hystérésis.

### **I.4.1. Caractéristiques générales des aimants permanents [22] :**

 Les aimants permanents sont caractérisés par la largeur de leur cycle d'hystérésis et particulièrement par leur courbe de désaimantation qui situe dans le deuxième quadrant de son cycle d'hystérésis, figure(I.2).

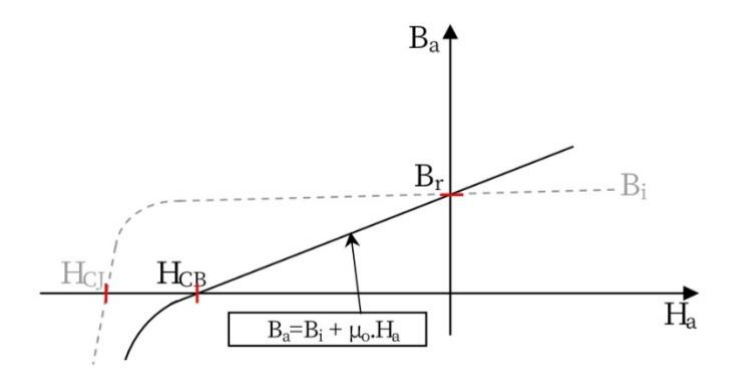

Figure (I.2) : Courbe de désaimantation.

Le choix des aimants permanents important, puisqu'ils interviennent dans le couple massique d'une machine. Ce choix dépend essentiellement des paramètres suivants :

- L'induction rémanente (ou résiduelle) Br, qui indique la puissance potentielle de l'aimant et détermine la section normale au passage de flux utile pour le maintien du flux d'entrefer.
- Le champ coercitif  $H_{cb}$ , qui représente le champ magnétisant capable d'annuler l'induction rémanente. Plus sa valeur est élevée, plus l'aimant est stable.
- Le champ coercitif  $H_{c,i}$ , qui représente le champ qui annule l'aimantation intrinsèque de l'aimant. La démagnétisation est totale et irréversible.
- Le produit d'énergie (B-H) max, qui représente la valeur énergétique de l'aimant par unité de volume.

• Le point de Curie, qui représente la température au-delà de laquelle l'aimant perd ses propriétés magnétiques.

### **I.5. Moteur Synchrone à Aimant Permanent (Brushless)**

 Le terme machine Brushless regroupe l'ensemble des machines synchrones autopilotées associées à leur commande. Le terme "Brushless" (sans balais) vient du fait qu'une partie de ces machines ont un comportement identique à une machine à courant continu, le convertisseur de puissance jouant le rôle de collecteur électronique.

Dans ce type de moteur le rotor est constitué avec des aimants permanents, et ne comporte ni bagues ni balais. Le flux inducteur est fixé par ces aimants. En conséquence, les pertes cuivre sont localisées au stator, d'où la facilité de les évacuer par une ventilation extérieure. De plus, il possède une puissance massique et un rendement supérieurs aux autres technologies. En outre, le faible coût des aimants plus performants lui permet d'occuper une grande place dans le domaine de la variation de vitesse, notamment en robotique, en traction électrique et dans d'autres applications industrielles [23].

#### **I.6. Description d'un brushless DC moteur**

 Le stator est constitué de bobines d'excitation qui sont généralement au nombre de 3 ou de 6. Celles-ci sont le plus souvent connectées en étoile, mais elles peuvent également être connectées en triangle. Le rotor est constitué d'aimants permanents comportant 2 à 8 pôles avec une alternance des pôles Nord et Sud. La plupart des moteurs BLDC comprennent également un ensemble de trois capteurs à effet Hall qui, positionné à 60° ou à 120° l'un de l'autre, permettent de connaître la position du rotor. La connaissance de la position du rotor permet à un circuit électronique auxiliaire d'effectuer les commutations de l'alimentation [24].

### **I.7. La constitution du moteur à courant continu sans balais**

 Un moteur BLDC est un moteur synchrone à aimants permanents qui utilisent des détecteurs de position et un onduleur pour commander les courants d'induit, Le moteur BLDC est parfois appelé moteur à courant continu à l'envers car son induit est dans le stator et les aimants sont sur le rotor et ses caractéristiques de fonctionnement ressemblent à celles d'un moteur à courant continu, Au lieu d'utiliser un commutateur mécanique comme dans le moteur a courant continu classique, le moteur BLDC emploi une commutation électronique ce qui le rend pratiquement sans entretien.

 Les moteurs BLDC existent dans de nombreuses configurations différentes, mais le moteur triphasé est le type le plus courant en raison de son efficacité et de sa faible ondulation de couple [25].

La figure (I.3) montre une coupe transversale d'un moteur BLDC avec un rotor à aimants N alternés et permanents. Des capteurs à effet Hall sont intégrés dans la partie fixe du moteur, l'insertion les capteurs Hall dans le stator est un processus complexe car tout désalignement dans ces capteurs, par rapport aux aimants du rotor, engendre une erreur dans la détermination de la position du rotor. Pour simplifier le processus de montage des capteurs Hall sur le stator, certains moteurs peuvent avoir le Hall aimants capteurs sur le rotor, en plus du rotor principal aimant. Il s'agit d'une réplique à échelle réduite du rotor [26]

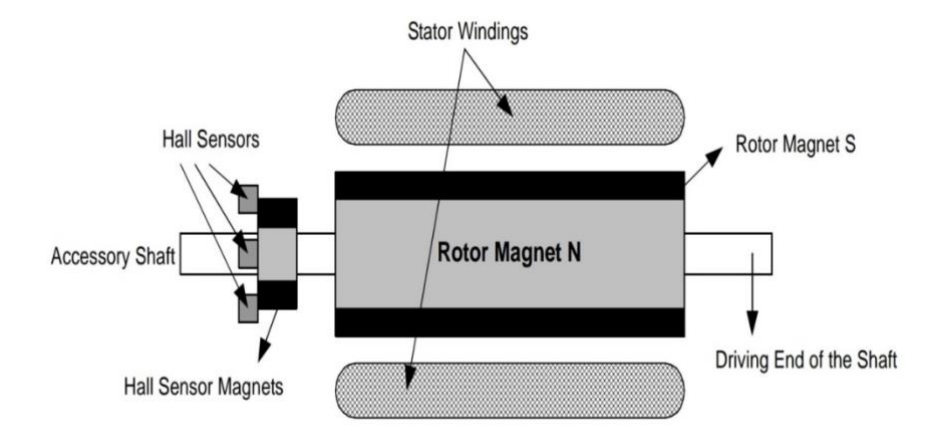

Figure (I .3) section transversale du moteur BLDC.

### **I.7.1 Stator**

 Le stator d'un moteur BLDC se compose de tôles d'acier empilées avec des enroulements placés dans les fentes qui sont découpées axialement le long de la périphérie interne. La plupart des moteurs BLDC ont trois enroulements de stator connectés en étoile. Chaque de ces enroulements est construit avec de nombreuses bobines interconnectées pour former un enroulement. Une ou plusieurs bobines sont placées dans les fentes et elles sont interconnectées pour faire un enroulement. Chacun de ces enroulements est distribué sur la périphérie de stator pour former un nombre pair de pôles.

 Il existe deux types de variantes d'enroulements de stator: moteurs trapézoïdaux et sinusoïdaux. Cette différenciation est faite sur la base de l'interconnexion des bobines dans les enroulements du stator pour donner les différents types de force contre électromotrice. Le moteur trapézoïdal donne une force contre-électromotrice de manière trapézoïdale Le moteur sinusoïdal donne une force contre-électromotrice de manière sinusoïdale.

La figure (I.4) montre le schéma électrique du stator. Il se compose de trois bobines comprenant chacun trois éléments en série, une inductance, une résistance et une force contreélectromotrice [27].

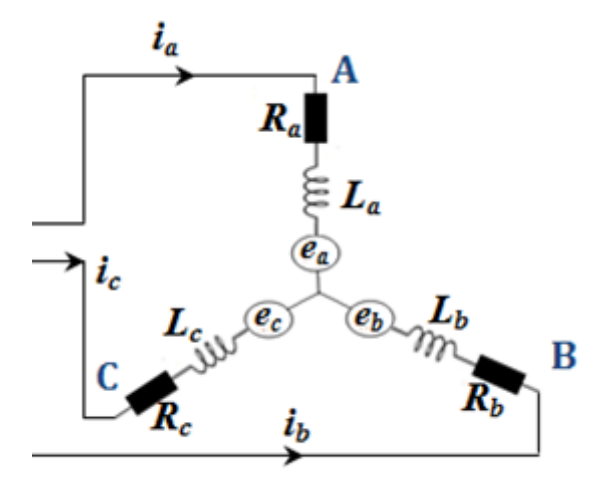

Figure (I.4) : configuration électrique du stator (trois phases, trois bobines). [27]

### **I.7.2 Rotor**

 Le rotor est constitué d'aimants permanent et peut varier de deux à huit paires de pôles avec alternante des Nord (N) et Sud (S) pôles. Basé sur la densité de champ magnétique requise, on doit choisir le matériau magnétique approprié pour concevoir le rotor les aimants en ferrite sont traditionnellement utilisés pour réaliser des aimant permanents.

Néodyme (Nd), le samarium cobalt (SmCo) et l'alliage de néodyme, de ferrite et Bore (NdfeB) sont quelques exemples de rares aimants en alliage de terre. La recherche continue a amélioré la densité du flux et ainsi comprimer le rotor d'avantages. L'aimant de rotor vient en section transversale différente [27].

- ➢ Noyau circulaire avec des aimants à la périphérie.
- ➢ Noyau circulaire avec des aimants rectangulaires intégrés dans le rotor
- ➢ Noyau circulaire avec des aimants rectangulaires insérés dans le noyau de rotor

La figure (I.5) montre des coupes transversales de différents agencements d'aimants dans un rotor.

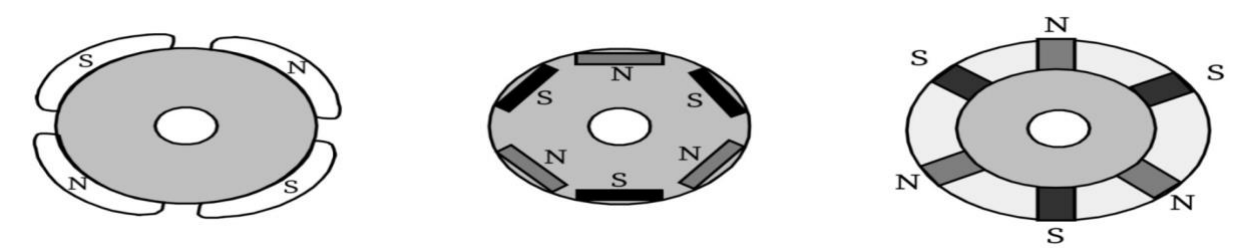

Figure (I.5) : les sections transversales de l'aimant du rotor. [26].

### **I.7.3. Paliers**

 Ils sont le seul lien mécanique entre le stator et le rotor. La durée de vie de l'ensemble en dépend. Ces roulements à billes permettent d'obtenir une longue durée de vie. Cette durée de vie est également proportionnelle à la vitesse maximale, au déséquilibre résiduel et à la charge appliquée aux paliers créés pour fonctionner des dizaines de milliers d'heures. Les moteurs brushless sont des moteurs à courant continu de haute qualité. Le rotor est fixe et l'aimant permanent tourne dans le champ généré par le bobinage triphasé. [28]

#### **I.7. 4. Carte électronique**

 Elle est utilisée pour piloter le moteur à courant continu sans balais. C'est elle qui définit la direction et la force du champ en fonction de l'information donnée par les capteurs à effet Hall [28].

### **I.7.5. Capteur à effet hall (Hall sensors)**

Les capteurs à effet hall, trois en général, sont disposés d'une manière, (120° de chaque), à savoir à tout instant la position du rotor. Cette information sert à envoyer des impulsions aux interrupteurs pour leurs commandes. Par conséquence, leurs insertions dans les moteurs sans balais garantiront une meilleure commande. Cependant, l'addition des ces capteurs cause l'effet de surcoût et un risque de panne supplémentaire [29]

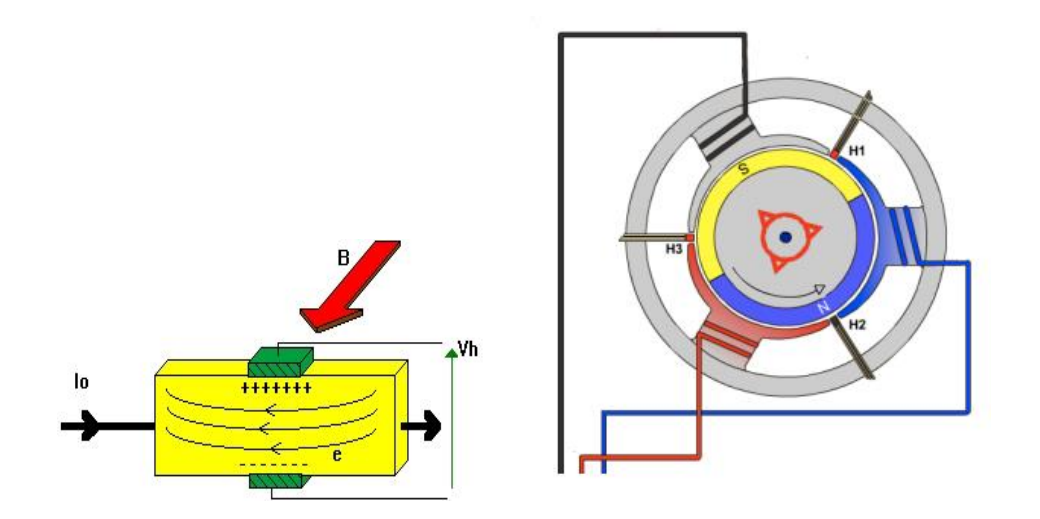

Figure(I.6): Disposition du capteur à effet hall. [22]

### **I.8. Applications sur les moteurs BLDC [30]**

 Les moteurs, BLDC, sont utilisées dans plusieurs domaines d'application. On prend soins de citer certains d'entre eux qui sont :

### **I.8.1. Les moteurs BLDC dans l'Automobile [30]**

 L'automobile est en usage quotidien, véhicule pratique et efficace. L'existence des moteurs, BLDC, dans les voitures leurs permet d'évoluer vers un haut rendement énergétique et économique en respectant l'environnement.

Les moteurs peuvent être utilisés sur les entraînements d'air climatiseurs, balais d'essuieglace, coussins gonflables, portes électriques et sièges électriques. La climatisation automobile est l'un des produits accessoires les plus importants sur une automobile, Un moteur et son système de commande ont une relation directe avec les performances des climatiseurs automobiles. Compresseur de climatiseur entraîné par un BLDC moteur évolue vers des directions plus économes en énergie et plus confortables. Comme les techniques de l'électronique de puissance, de l'automatisme et de l'informatique se développent, Les techniques de régulation de la vitesse du moteur BLDC deviennent progressivement matures avec une meilleure qualité et Prix inférieur.

Il est nécessaire de noter que non seulement l'utilisation et l'installation des capteurs de position augmente le coût des moteurs et affecte la fiabilité et la durée de vie du système de commande mais aussi ils occupent un volume important ce qui est un inconvénient majeur dans le domaine de l'automobile. Par conséquent, la stratégie de commande sans capteurs permettra un développement important des systèmes d'entraînement à moteur BLDC pour automobiles.

### **I.8.2. Moteur BLDC dans l'industrie [30]**

 Un système de commande de moteur BLDC est un produit d'intégration électromécanique qui combine les avantages des systèmes de commande de moteurs à courant continu à balais et de moteurs asynchrones à courant alternatif. Compte tenu des performances et du coût du produit. De nos jours les moteurs BLDC occupent une grande place part dans les robots.

La place des moteurs pas à pas et des servomoteurs à courant continu traditionnels entraînant des robots haute puissance. Les moteurs BLDC ont également une bonne perspective d'application dans certaines occasions, telles que les basses vitesses, des circonstances défavorables. Pour exemple, dans les applications des entraînements de moteur de traction d'ascenseur sans engrenage , Transmission des laminoirs, ils ont les avantages d'une réponse

de vitesse dynamique rapide, petit erreur de suivi et rapport de différence statique, et large gamme de régulation de vitesse .

### **I.8.3. Moteur BLDC dans l'aérospatiale [30]**

 Les dispositifs de transmission pneumatiques et hydrauliques sont remplacés par des entraînements motorisés équipements, ce qui est une tendance dans l'industrie aérospatiale. En raison de son application particulière, dans l'industrie aérospatiale, les moteurs doivent être de petite taille avec une structure simple. Le spécial, la structure et la méthode de contrôle sans capteur de position des moteurs BLDC leur permettent d'être largement utilisé dans l'industrie aérospatiale. Dans cette condition, Le moteur BLDC fonctionne souvent à charge variable, qui demande une bonne régulation à haute vitesse et une réponse dynamique.

 Dans l'aérospatiale, certains moteurs BLDC, tels que les moteurs utilisés dans les pompes centrifuges à grande vitesse et caméras à grande vitesse, pourraient atteindre la vitesse de dizaines de milliers de tr/min ou plus. Dès lors, il est nécessaire de considérer les exigences et les solutions de performances mécaniques et électriques lorsqu'il fonctionne à grande vitesse.

### **I.8.4. Moteur BLDC en bureautique [30]**

 La plupart des moteurs utilisés dans les équipements bureautiques et périphériques informatiques sont des moteurs BLDC, qui sont une combinaison de technologie de pointe et de microélectronique moderne. L'adoption de servo-système de moteur BLDC haute performance améliore la qualité et augmente la valeur des produits. Par exemple, le moteur BLDC utilisé sur l'arbre principal des disques durs peut tourner à grande vitesse avec le disque magnétique. La tête magnétique, qui réalise la fonction exécutive pour les données sur le disque. Les moteurs BLDC peuvent également être les moteur à broche pour lecteurs de disques optiques et de disquettes, et dans ce cas, Le moteur BLDC présente les avantages de faible bruit, de basse température et de tolérance à haute température et peut résister à un choc et à une certaine vibration, ce qui améliore la stabilité du système. Les ventilateurs de refroidissement. Les moteurs de conduite pour ordinateurs sont généralement nécessaires pour avoir des caractéristiques telles que le bruit faible, la construction compacte, une longue durée de vie et une vitesse élevée.

### **I.9. Différents types de moteurs brushless :**

### **9.1. Moteurs brushless outrunner :**

 On appelle « outrunner » les moteurs brushless dont le rotor est autour du stator. Cette configuration est intéressante en termes de couple moteur, car les aimants sont disposés sur un diamètre important, ce qui crée un bras de levier très intéressant. Comme pour un moteur pas à pas, les moteurs brushless outrunners comprenant plus de 3 bobines et 2 pôles ne font qu'une fraction de tour lorsque le champ a tourné de 180°. Leur fréquence de rotation est donc plus faible mais le couple très élevé. Ces moteurs brushless outrunners sont souvent utilisés dans des applications qui nécessitent un fort couple, car ils peuvent être reliés à la charge sans nécessiter de dispositif de réduction. Leur coefficient Kv est relativement faible par rapport aux autres types de moteurs brushless [31].

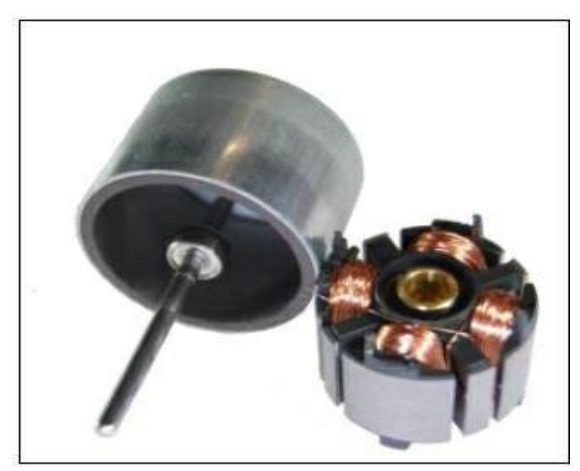

Figure (I.7) Rotor et stator d'un moteur brushless outrunner.

### **I.9.2. Moteurs brushless inrunner :**

 Contrairement au type précédent, les moteurs brushless inrunner sont le rotor à l'intérieur du stator. Ils n'ont généralement qu'une seule paire de pôles sur le rotor, et 3 bobines au stator. L'inertie du rotor est beaucoup plus faible que pour un moteur outrunner, et les vitesses atteintes par ce type de moteur sont beaucoup plus élevées (Kv jusqu'à 7700tr/min/V). La gestion électronique de la commutation est par contre plus simple car le rotor tourne à la même fréquence que le champ magnétique. Le couple des moteurs brushless inrunners est plus faible que pour un outrunner car les aimants sont sur un diamètre plus petit à taille de moteur égale. Ce type de moteur brushless est très utilisé dans l'industrie car il se rapproche beaucoup d'un moteur à courant continu à balais et collecteur [31].

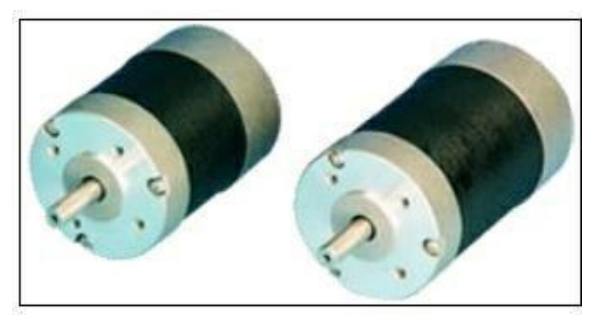

Figure (I.8) Moteurs brushless inrunner.

### **I.9.3. Moteurs brushless disques** :

 Le rotor et le stator peuvent également être constitués de deux disques faces à face, avec les rayons et les bobines répartis selon les rayons de ces deux disques. Ce type de moteur brushless est peu employé car l'action des bobines sur les aimants crée un effort axial important qui nécessite des butées à billes conséquentes, sans offrir de différences notables au niveau des performances par rapport à un moteur brushless outrunner. [31]

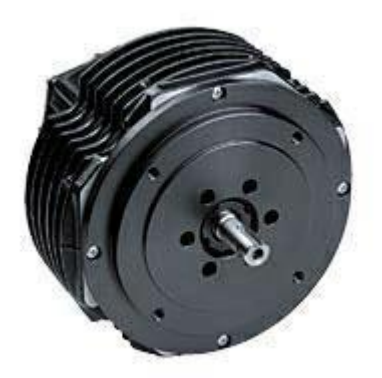

Figure (I.9) Moteurs brushless disque.

### **I.10. Conclusion**

Dans ce chapitre, on a procédé à une présentation générale du moteur BLDC. En commençant par un rappel théorique, sa description, son constitution et principe de fonctionnement, puis le domaine d'utilisation et leur Avantages et inconvénients.

Le chapitre suivant sera l'objet de la modélisation et la commande du moteur BLDC.

# **Chapitre II**

# **La modélisation et la commande du moteur BLDC.**

### **II.1. Introduction**

 Le successeur, avec excellence, du moteur CC conventionnel est le moteur BLDC dans de nombreux cas. La caractéristique du moteur DC est conservée par le moteur BLDC, à l'exception des balais et du commutateur. En fait, pour les applications nécessitant une puissance élevée et une fiabilité élevée, le moteur BLDC à haute efficacité est le choix idéal. Il est alimenté par un commutateur électronique. Les moteurs BLDC les plus couramment utilisés trois phases [32]. Ce chapitre est consacré à la modélisation du moteur BLDC et la commande de sa vitesse par un régulateur PI. L'étude est suivie d'une simulation des modèles donnés avec Matlab (m.file) avec présentation et interprétation des résultats.

### **II.2. Principe de fonctionnement du moteur BLDC**

 Le moteur brushless fonctionne à partir de trois sources de tensions variables, fournies par un onduleur, et permettant de générer un champ magnétique tournant. Le rotor, généralement équipé d'un aimant permanent, tend à suivre le champ magnétique tournant. La figure (II.1) montre l'architecture du moteur et de son onduleur [33]

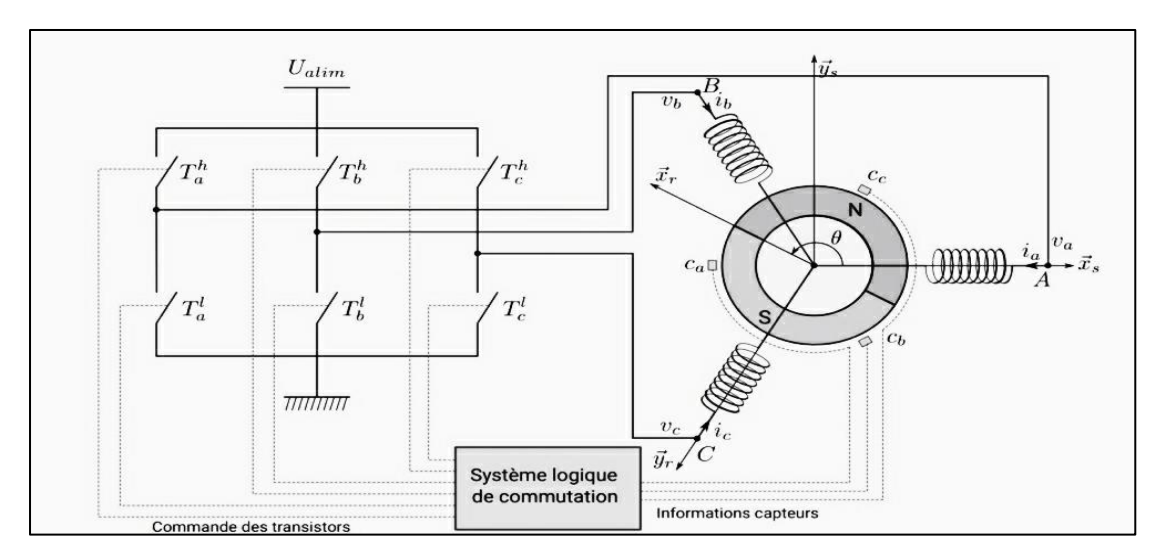

Figure (II.1): Fonctionnement de l'onduleur et du moteur brushless [33]

Dans le cas simple du moteur BLDC, à chaque commutation, deux phases sont reliées respectivement à la tension d'alimentation et à la masse, et une phase n'est pas connectée. Prenons l'exemple de la figure (II.2), la phase A n'est pas reliée, la phase B est reliée à la tension d'alimentation et la phase C est reliée à la masse. Un courant parcourt les bobines de B vers C et génère un champ magnétique statorique  $\vec{B}$  dans le moteur dirigé suivant  $\vec{y}_s$ . Le rotor supporte un aimant dont le moment magnétique  $\vec{m}$ , orienté du sud vers le nord, tend à s'aligner avec le champ magnétique statorique en tournant dans le sens trigonométrique. [33].

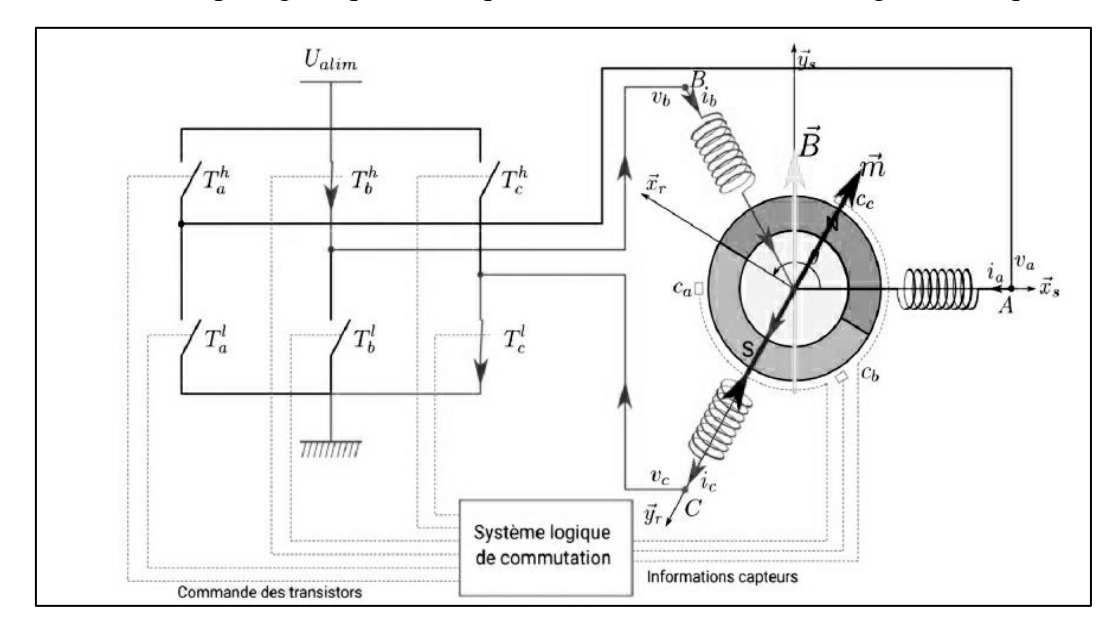

Figure (II.2): Exemple de situation de commutation [33]

Dès que le rotor s'approchera de  $\overrightarrow{y_s}$ , la commutation sera modifiée pour faire circuler le courant de B vers A, le champ magnétique statorique  $\vec{B}$  tourne de  $\pi/6$ , de façon à attirer le rotor et poursuivre la rotation dans le sens trigonométrique. L'angle entre  $\vec{m}$  et  $\vec{B}$  conduit à un couple magnétique  $\overrightarrow{C_m} = \overrightarrow{m} \wedge \overrightarrow{B}$ . [33].

### II.3. **Application sur le contrôle du moteur à courant continu sans balais**

### II.3.1. **La description**

Le moteur BLDC est un moteur synchrone à aimant permanent qui a une force contreélectromotrice trapézoïdale et un courant presque rectangulaire. Il utilise des détecteurs de position et un onduleur pour contrôler les courants d'induit. Il devient populaire pour les applications industrielles en raison de son rendement élevé, de sa fiabilité, de son fonctionnement silencieux, de sa faible maintenance et de son volume optimisé. Les moteurs BLDC sont disponibles dans plusieurs configurations différentes, mais le triphasé est le type le plus courant en raison de sa vitesse élevée et de sa faible ondulation de couple [34,35].

Le modèle d'entraînement d'un moteur BLDC est illustré à la figure (II.3). Il est divisé en deux blocs. Le premier est l'onduleur et le second est le moteur BLDC. En conséquence, le moteur BLDC est alimenté par un onduleur à six commutateurs où, pour chaque étape de commande, deux phases fonctionnent simultanément tandis que la troisième est éliminée. A noter que, les signaux, du capteur de position à effet Hall (Ha, Hb, Hc) sont décalés de 120° électrique, régissent ces interrupteurs par génération des impulsions (S1,…,S6)[34,35].

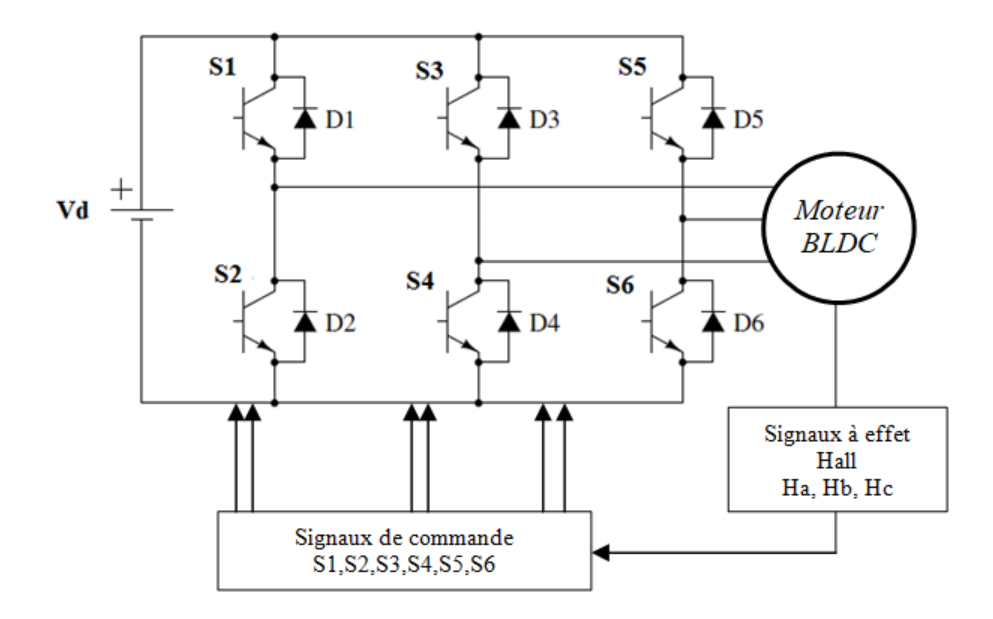

Figure (II.3).Modèle d'entraînement d'un moteur BLDC

### **II.3.2. Modélisation mathématique d'un moteur BLDC**

Le schéma équivalent du moteur BLDC est donné par la figure (II.4). Par considération de la symétrie des phases, on suppose que les résistances des trois phases sont identiques ainsi que les inductances, Ra=Rb =Rc=R et La=Lb =Lc =L =Ls-M.

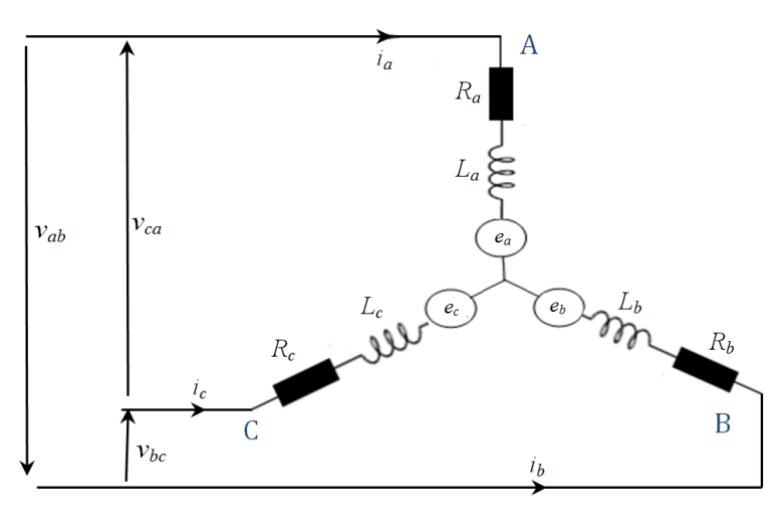

Figure (II.4) : schéma équivalent d'un moteur BLDC.

Par conséquent, les équations décrivant le modèle du circuit équivalent du moteur sont [34,35] :

$$
v_a = Ri_a + L\frac{d}{dt}i_a + e_a \tag{II.1}
$$

$$
v_b = Ri_b + L\frac{d}{dt}i_b + e_b \tag{II.2}
$$

$$
v_c = Ri_c + L\frac{d}{dt}i_c + e_c
$$
 (II.3)

Ensuite, l'équation de tension de ligne peut être obtenue par soustraction de l'équation de tension de phase comme suit :

$$
v_{ab} = R(i_a - i_b) + L\frac{d}{dt}(i_a - i_b) + e_a - e_b
$$
 (II.4)

$$
v_{bc} = R(i_b - i_c) + L\frac{d}{dt}(i_b - i_c) + e_b - e_c
$$
 (II.5)

$$
v_{ca} = R(i_c - i_a) + L\frac{d}{dt}(i_c - i_a) + e_c - e_a
$$
 (II.6)

R : résistance d'une phase du stator,  $[\Omega]$ . L : inductance d'une phase statorique, [H].  $v_a$ , $v_b$  et  $v_c$  sont les tensions de phase du stator, [V].

 $v_{ab}$ , $v_{bc}$  et  $v_{ca}$  sont les tensions entre phases du stator, [V].

 $i_a$ ,  $i_b$  et  $i_c$  sont les courants de phase du stator, [A]

*ea*, *e<sup>b</sup>* et *e<sup>c</sup>* sont les forces contre électromotrice du moteur, [V].

Vu que le système est triphasé et équilibré, alors, la relation entre les courants de phase est donnée par l'équation :

$$
\dot{i}_a + \dot{i}_b + \dot{i}_c = 0 \tag{II.7}
$$

Comme chaque tension est une combinaison linéaire des deux autres tensions, deux équations suffisent pour modéliser le moteur. En utilisant la relation (II.7), les équations (II.4) et (II.5) deviennent [34] :

$$
v_{ab} = R(i_a - i_b) + L\frac{d}{dt}(i_a - i_b) + e_a - e_b
$$
 (II.8)

$$
v_{bc} = R(i_a + 2i_b) + L\frac{d}{dt}(i_a + 2i_b) + e_b - e_c
$$
 (II.9)

L'équation de la partie mécanique est représentée comme suit:

$$
C_e = k_f \omega_m + j \frac{d\omega_m}{d} + c_r \tag{II.10}
$$

$$
\omega_m = \frac{d\theta_m}{dt} \tag{II.11}
$$

Ce et Cr sont le couple électromagnétique et le couple de charge, [Nm].

J est l'inertie du rotor,  $k_f$  est une constante de frottement et  $\omega_m$  est la vitesse du rotor, [rad/s]. La force contre-électromotrice et le couple électromagnétique peuvent être exprimés comme suit :

$$
e_a = \frac{k_e}{2} \omega_m F(\theta_e) \tag{II.12}
$$

$$
e_b = \frac{k_e}{2} \omega_m F \left( \theta_e - \frac{2\pi}{3} \right) \tag{II.13}
$$

$$
e_c = \frac{k_e}{2} \omega_m F \left( \theta_e - \frac{4\pi}{3} \right) \tag{II.14}
$$

*k<sup>e</sup>* est la constante de f.c.e.m.

 $\theta_e$  est égal à l'angle du rotor ( $\theta_e = p$ .  $\theta_m$  /2),  $\theta_m$  l'angle mécanique et p le nombre de paires de pôles. F $(\theta)$  est la forme d'onde trapézoïdale des fcem.

Ainsi, l'équation de couple peut être définie comme suit:

$$
T_e = \frac{(e_a i_a + e_b i_b + e_c i_c)}{\omega_m} = \frac{k_t}{2} \left[ F(\theta_e) i_a + F(\theta_e - \frac{2\pi}{3}) i_b + F(\theta_e - \frac{4\pi}{3}) i_c \right]
$$
(II.15)

*k<sup>t</sup>* : la constante de couple.

Par conséquent, la fonction  $F(\theta)$  est une fonction de la position du rotor, qui donne la forme d'onde trapézoïdale des f.c.e.m. Une période de fonction peut s'écrire :

$$
F(\theta_e) = \begin{cases} 1 & 0 \le \theta_e \prec \frac{2\pi}{3} \\ 1 - \frac{6}{\pi} \left( \theta_e - \frac{2\pi}{3} \right) & \frac{2\pi}{3} \le \theta_e \prec \pi \\ -1 & \pi \le \theta_e \prec \frac{5\pi}{3} \\ -1 + \frac{6}{\pi} \left( \theta_e - \frac{5\pi}{3} \right) & \frac{5\pi}{3} \le \theta_e \prec 2\pi \end{cases}
$$
(II.16)

Pour d'illustration, la figure (II.5) montre la FEM, le signal du capteur à effet Hall et le courant dans les trois phases [34].

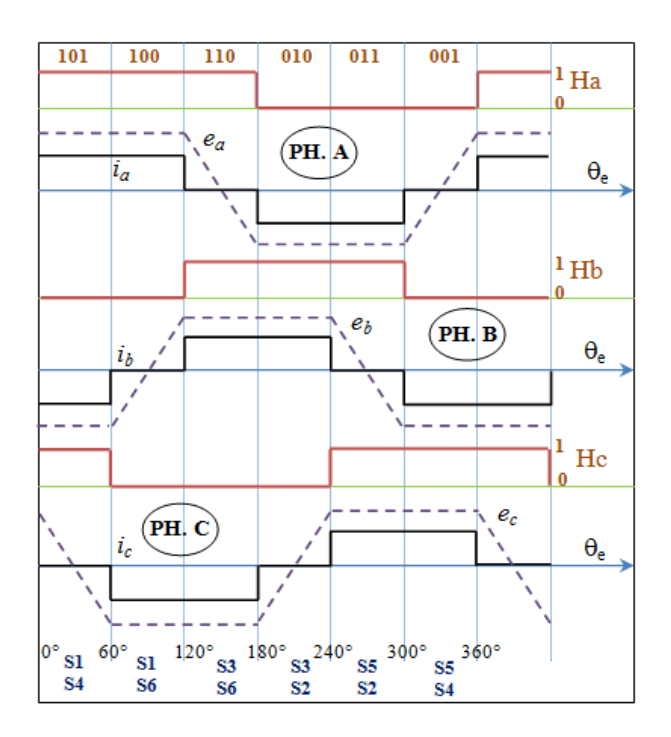

Figure (II.5). Etat des signaux des capteurs à effet Hall, force contre électromotrice et courant.

Enfin, les équations (II.8)à (II.11) peuvent être converties en une forme d'espace d'état. Le modèle complet résultant est donné par:

$$
\begin{bmatrix}\n\frac{di_a}{dt} \\
\frac{di_b}{dt} \\
\frac{d\omega_m}{dt} \\
\frac{d\theta_m}{dt}\n\end{bmatrix} = \begin{bmatrix}\n-R & 0 & 0 & 0 \\
0 & -\frac{R}{L} & 0 & 0 \\
0 & 0 & -\frac{k_f}{J} & 0 \\
0 & 0 & 1 & 0\n\end{bmatrix} \begin{bmatrix}\ni_a \\
i_b \\
\omega_m\n\end{bmatrix} + \begin{bmatrix}\n\frac{2}{3L} & \frac{1}{3L} & 0 \\
-\frac{1}{3L} & \frac{1}{3L} & 0 \\
\frac{3}{L} & \frac{1}{3L} & 0 \\
0 & 0 & \frac{1}{J} & \frac{1}{V_{bc} - e_{bc}} \\
0 & 0 & 0 & \frac{1}{J} & \frac{1}{V_{e} - T_{L}}\n\end{bmatrix}
$$
\n(II.17)\n  
\n $i_c = -(i_a + i_b)$ \n(II.18)

avec ;  $e_{ab}=e_a-e_b$  ,  $e_{bc}=e_b-e_c$ 

### **II.3.3. Séquence de commutation du capteur à effet Hall et du transistor**

Selon la position angulaire de l'évolution du rotor entre 0° et 360°, on donne la position produite par les capteurs à effet Hall qui est décrite dans le tableau (II.1) ci-dessous.

Chaque capteur à effet Hall fonctionne, lors du passage des pôles en fonction des fronts montants et descendants. Ainsi, le front montant pour le pôle nord et descendant pour le pôle sud. En conséquence, le capteur indique respectivement 1 ou 0. Suivant cette logique de commutation des capteurs à effet Hall, la séquence de commutation de l'onduleur est exprimée dans le tableau (II.1), où la séquence de commutation pour la rotation de l'arbre est dans le sens des aiguilles d'une montre [36,37].

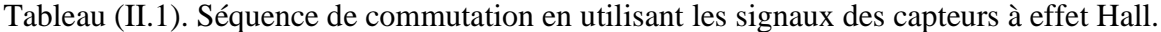

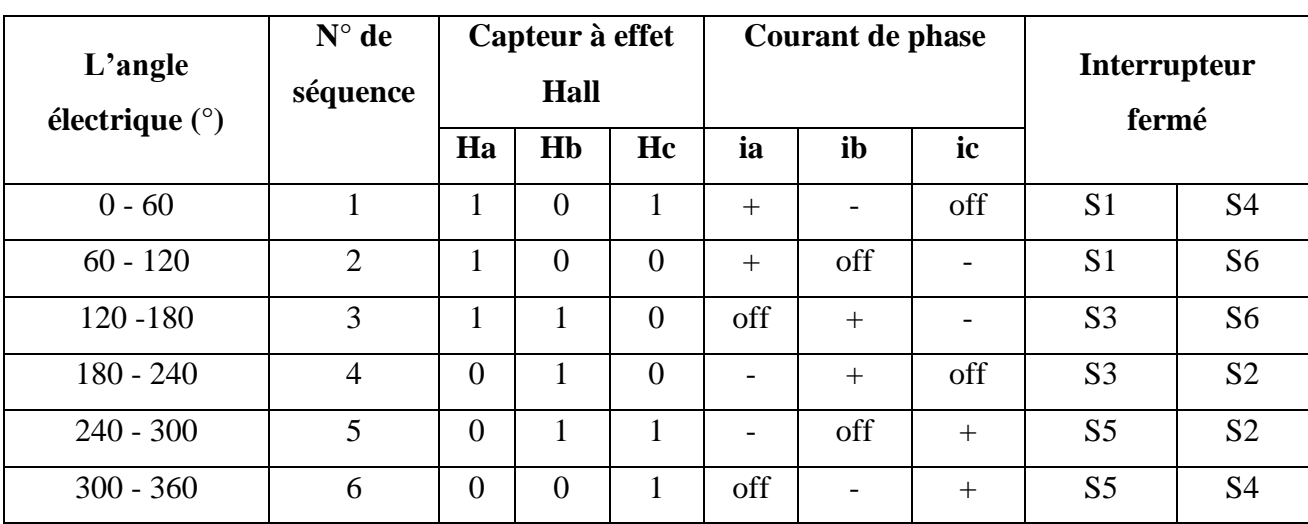

Selon le circuit de la figure II.3, les tensions triphasées sont calculées avec les formules suivantes [35] :

$$
v_a = \frac{v_d}{2} (S_1 - S_2) \tag{II.19}
$$

$$
v_b = \frac{v_d}{2} (S_3 - S_4)
$$
 (II.20)

$$
v_c = \frac{v_d}{2} (S_5 - S_6)
$$
 (II.21)

*v*<sup>d</sup> est la tension d'alimentation en continue.

### **II.4. Simulation du moteur BLDC :**

Un programme sur matlab (m.file), pour le moteur BLDC, a été réalisé dont les paramètres sont :

### **R=1.1**Ω **; L=1.5e-3H ; fv=0.0001Hz ; ke=0.1802; J=23e-5 ; p=4;**

Un démarrage à vide est effectué, sous une alimentation continue de  $v_d$ =63V. dans un interval de t=0.25s à t=0.5 s une charge de Cr= 2Nm est introduite. Cet essai habituel est exécuté afin de voir le comportement des différents paramètres du moteur et voir l'approche de cette modélisation.

### **II.4.1 Résultats de simulations :**

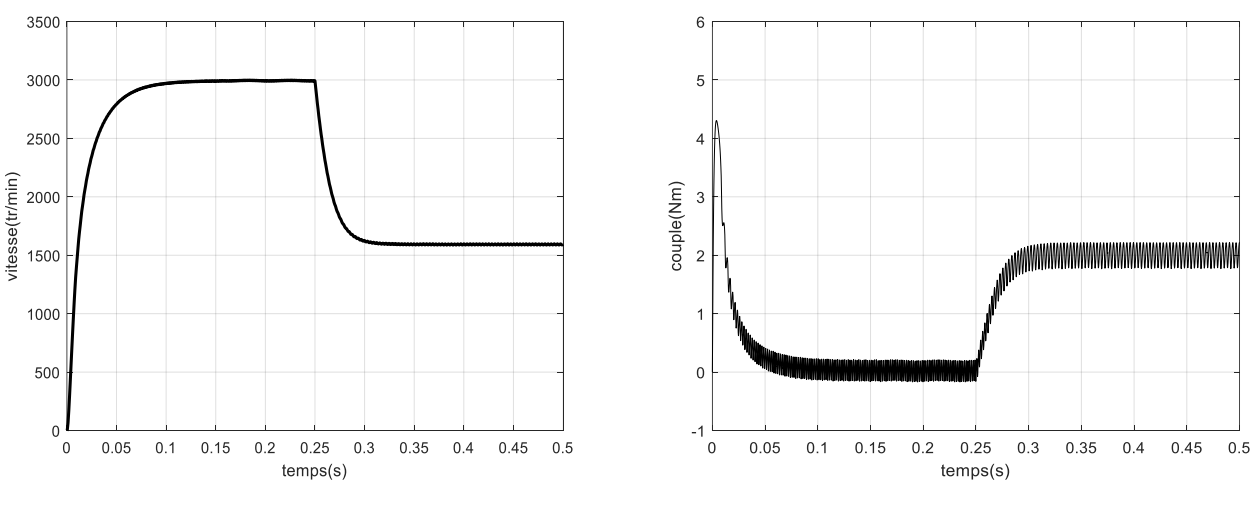

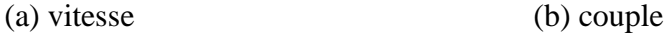

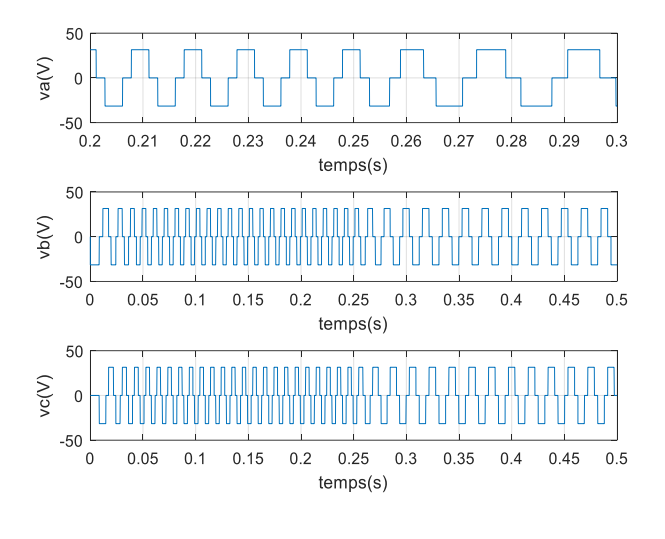

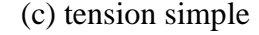

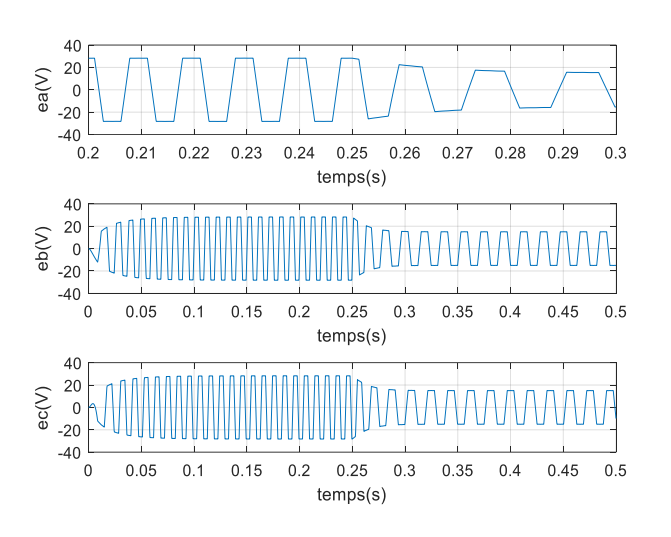

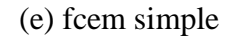

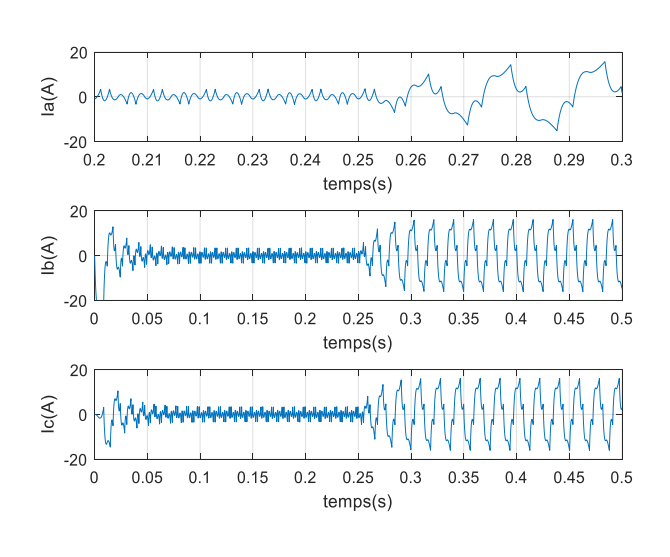

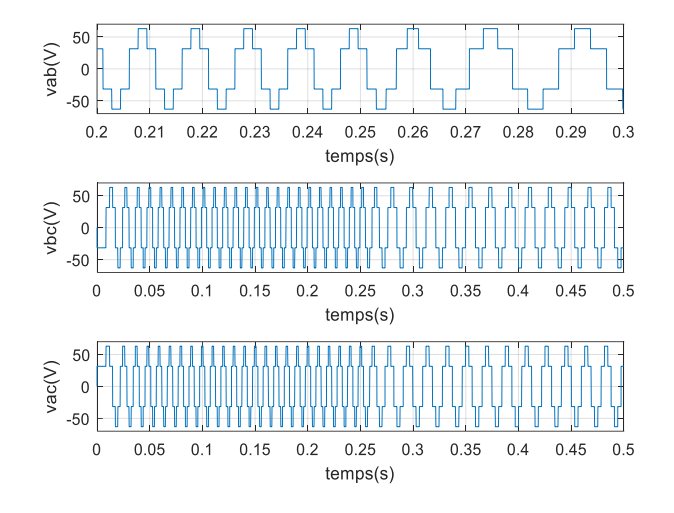

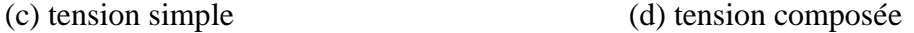

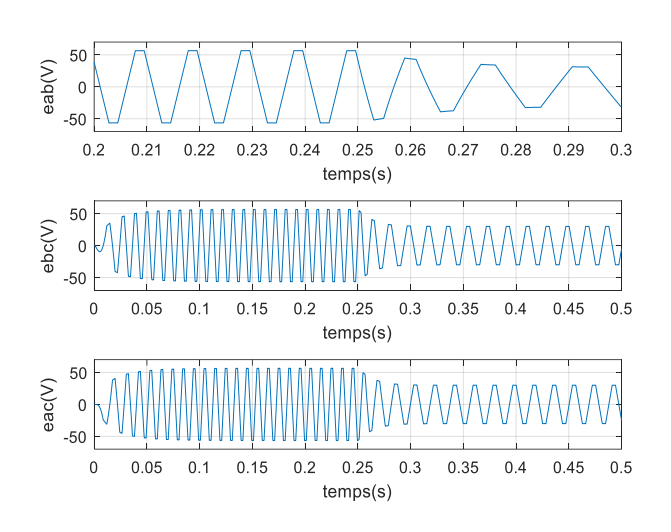

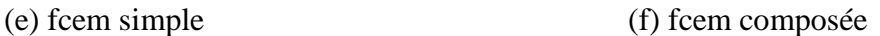

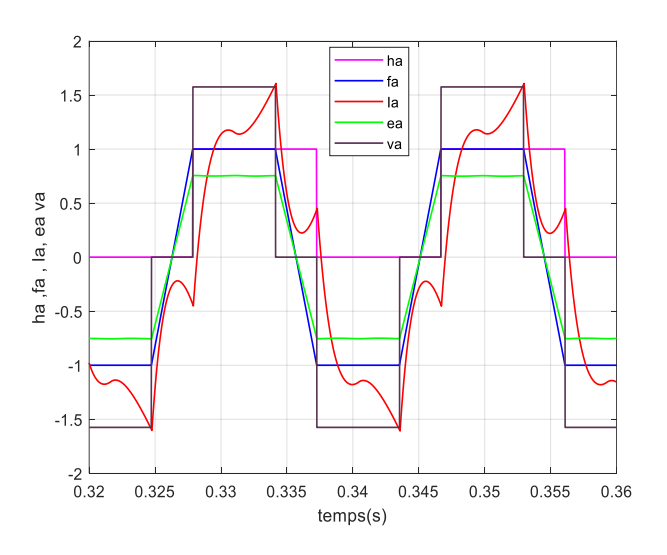

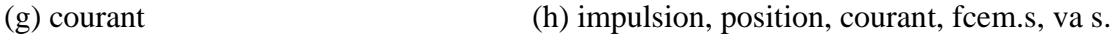

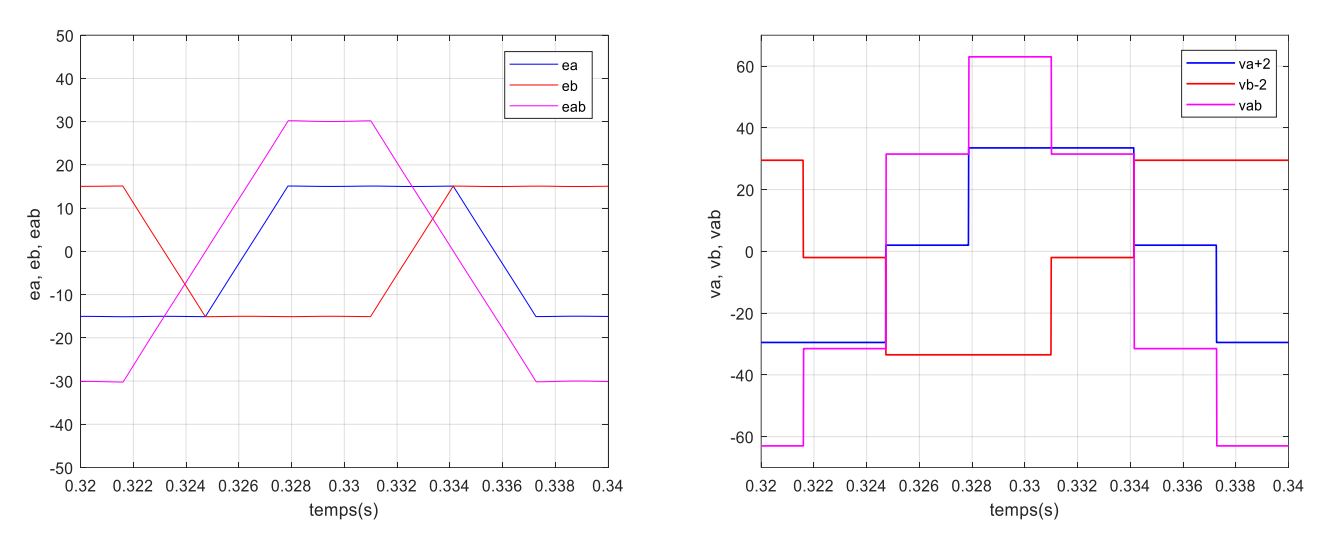

(j) fcem simple et composée (k) tension simple et composée

Figure (II.6) : Résultats de simulation pour le moteur BLDC, alimentation en continu.

### **II.4.2 Interprétation des résultats :**

La vitesse atteint 3000 tr/min, vitesse nominal du moteur, après 0.1 s. lors l'introduction de la charge la vitesse du moteur chute sous cet effet. La figure du couple traduit cette variation et la valeur de la charge. Les tensions restent inchangeables, par contre les fcem diminuent à cause de la demande du courant lors l'introduction de cette charge. La figure (II.4) donne l'état, de la phase a, de l'impulsion de la gâchette sous l'effet de la détection du capteur à effet Hall. Ainsi que la position, de la fcem *ea,* et aussi sa valeur et la valeur de la tension simple *va*. La figure (j) présente les fecm simple *ea*, *eb* et composée *eab.* De même, pour la figure (k) qui illustre les tensions simples *va*, *vb* et la tension composée *vab*. Touts ces figures sont données dans le but de prouver l'approche du modèle développé.

### **II.5. Contrôle de la vitesse du moteur à courant continu sans balais**

Le principe de la commande de vitesse du moteur BLDC triphasé est représenté sur la figure (II.7). À l'entrée de régulateur, la vitesse de référence est comparée avec la vitesse réelle du moteur pour générer une tension de commande avec sa sortie de régulateur.

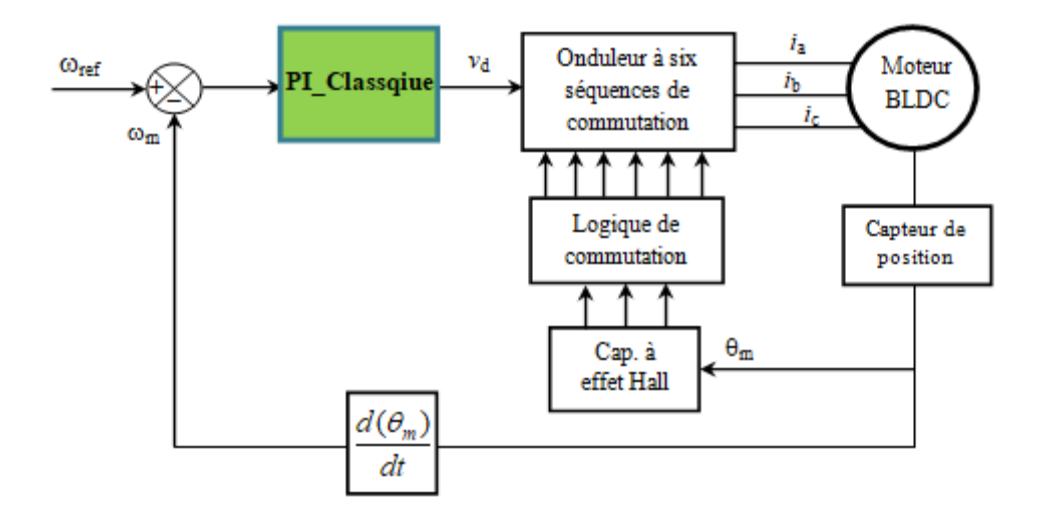

Figure (II.7) Principe de contrôle de vitesse du moteur BLDC.

Les signaux des séquences de commutation sont obtenus à partir de la position de l'arbre du moteur. Le stator du moteur est alimenté par les courants triphasés [36,37].

### **II.5.1. Le contrôleur PI**

 Le régulateur PI est un dérivé de contrôleur PID. Il a été largement utilisé dans les applications industrielles en raison de sa simplicité, sa robustesse, sa fiabilité et de ses gains de réglage faciles en matière de contrôle simple [38]. L'équation du contrôleur PI est spécifiée par :

$$
c(t) = k_p e(t) + k_i \int_0^t e(t) dt
$$
 (II.22)

La fonction de transfert Laplace est:

$$
C(S) = k_p + \frac{k_i}{s} \tag{II.23}
$$

kp: gain proportionnel,

ki: gain intégré,

s : Opérateur Laplace.

*e*(t) : signal erreur d'entrée.

Les paramètres du régulateur de vitesse sont calculés par la méthode des placement de pôles. A prtir du schéma de la figure (II.8).

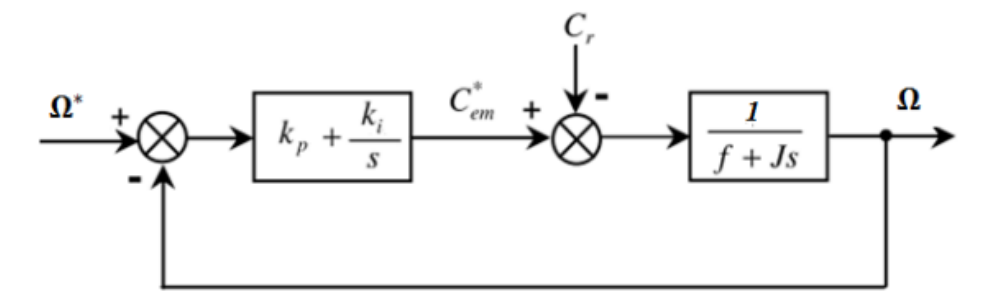

Figure (II.8) Boucle de régulation de la vitesse du moteur BLDC.

La fonction de transfert en boucle ouverte est :

$$
H(s) = \left(k_p + \frac{k_i}{s}\right) \left(\frac{1}{f.s+f}\right) \tag{II.24}
$$

En boucle fermée est :

$$
F(s) = \frac{H}{1+H} = \frac{\left(k_p + \frac{k_i}{S}\right)\left(\frac{1}{J \cdot s + f}\right)}{1 + \left(k_p + \frac{k_i}{S}\right)\left(\frac{1}{J \cdot s + f}\right)} = \frac{\frac{k_i}{S}(1 + \frac{k_p}{k_i}s)}{J \cdot s + f + \frac{k_i}{S}(1 + \frac{k_p}{k_i}s)} = \frac{(1 + c_m s)}{\frac{J}{k_i} s^2 + \left(\frac{f + c_m}{k_i}\right)s + 1}
$$
(II.25)

Avec ,  $\tau_{em} = \frac{k_p}{k_i}$  $\frac{\lambda p}{k_i}$ ; constante de temps électromécanique dominante.

En comparant l'équation caractéristique (II.25) avec la forme canonique du second ordre :

$$
G(s) = \frac{1}{\omega_0^2} s^2 + \frac{2\varepsilon}{\omega_0} s + 1
$$
, on trouve:  $\frac{J}{k_i} = \frac{1}{\omega_0^2}$ , et  $\frac{f + \tau_m}{k_i} = \frac{2\varepsilon}{\omega_0}$ 

Avec*:*  coefficient d'amortissement.

Si on prend 
$$
\varepsilon = 1
$$
 on aura :  $\omega_0 = \frac{2k_i}{f + c_m}$ ,  $k_i = \frac{4J}{c_e^2}$ , avec  $c_e = \frac{RJ}{kc^2Rf}$ ; après calcul on a :  
 $k_i = 0.1185$ ;  $\omega_0 = 30.1284$ ;  $k_p = 9.20 \times 10^{-04}$ 

### **II.5.2. Résultats de la simulation et discussion :**

 Pour assurer une exécution efficace du système à contrôler, les valeurs calculées cidessus sont ajustées par tatonnement. La viteesse de référence est une rampe comparée à la vitesse réelle du moteur et l'erreur résultante est l'entrée du régulateur PI afin d'estimer la tension continue d'entrée de l'onduleur. Les résultats ci-après de la figure (II.9) affirme le choix des paramètres du régulateur utilisé dans la commande.

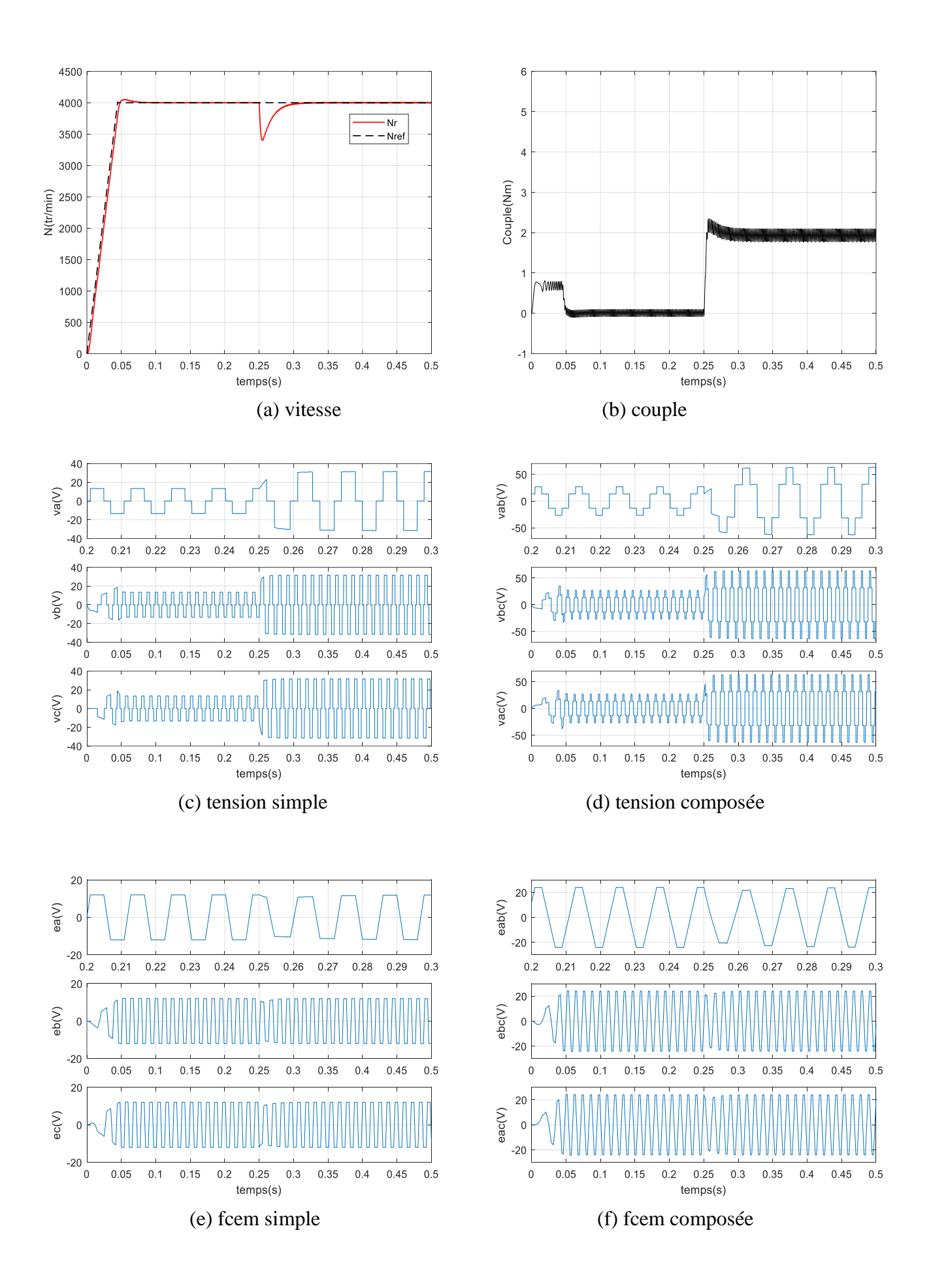

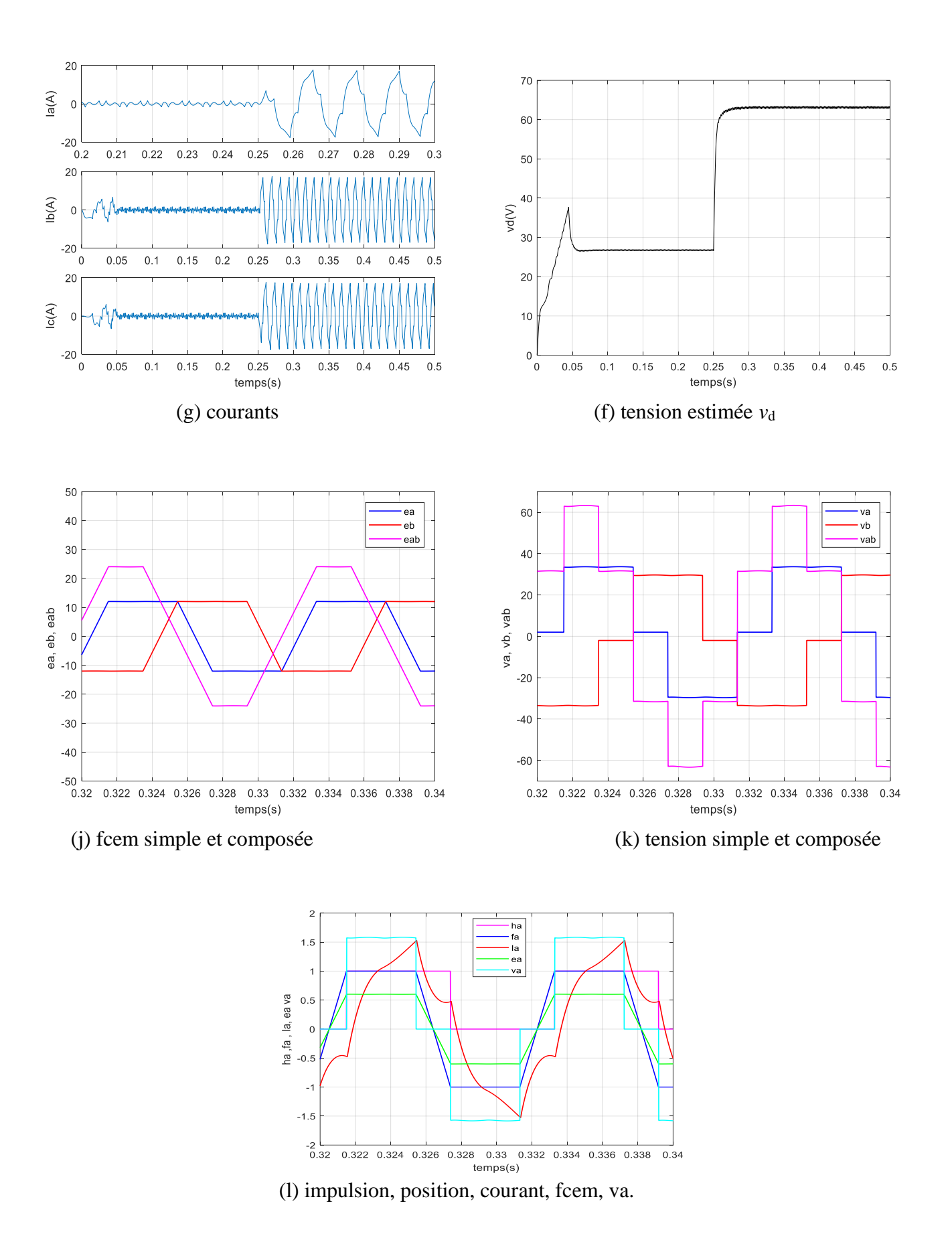

Figure (II.9) : Résultats de simulation pour la commande du moteur BLDC.

### **II.6. Conclusion :**

Dans ce chapitre, nous avons présenté la modélisation du moteur BLDC suivi d'une simulation sur Matlab (m.file), afin de valider le modèle présenté. Dans le but de régler sa vitesse, un régulateur PI a été introduit. Les résultats de simulation ont montré que la simulation est également meilleure si les paramètres sont bien calculés. La méthode de placement de pôles est une méthode approximative. Dans le troisième chapitre on va utiliser les méthodes stochastiques, basées sur les algorithmes, inspirées de la nature pour l'optimisation des gains du paramètre du régulateur PI.

# **Chapitre III**

# **Les algorithmes inspirés de la nature pour l'optimisation des gains du paramètre du régulateur PI.**

#### **II.1. Introduction :**

Les algorithmes inspirés de la nature ont montré leurs performances prometteuses et sont donc devenus populaires et largement utilisés, dans ces deux dernières décennies. Ils sont principalement basés sur l'intelligence en essaim. Ces algorithmes ont, également, été utilisés pour résoudre des problèmes d'optimisation complexes, multi-objectifs, dans l'engineering et dans d'autres domaines [6].

La plupart de ces algorithmes s'appuient sur des techniques stochastiques. Où, l'algorithme stochastique choisit un ensemble de solutions aléatoires; ces solutions sont améliorées en fonction du mécanisme de l'algorithme. En raison de leur grand succès, les algorithmes stochastiques, de nombreux algorithmes ont été proposés tel que :

Bacterial Foraging Algorithm en 2009 [6], Artificial Bee Colony Algorithm en 2007 [7], Cuckoo Search en 2009 [8], Bat-Inspired Algorithm en 2010 [9], Firefly Algorithm in 2010 [10] Galaxy-Based Search Algorithm en 2011 [11], Brainstorming Process Algorithm en 2011 [12], Electromagnetism Optimization Algorithm en 2012 [13], Grey Wolf Optimizer in 2014 [14], Forest Optimization Algorithm in 2014 [15], Flower Pollination Algorithm en 2012 [16].

Le présent travail va s'intéresser au deux algorithms Flower Pollination Algorithm et Artificial Bee Colony Algorithm. Les deux algorithmes sont l'objet d'une application sur l'optimisation des gains d'un PI dans la régulation de la vitesse du moteur BLDC.

### **III.2. Algorithme de pollinisation des fleurs (FPA) [8]:**

La pollinisation est un phénomène de reproduction dans les fleurs et les plantes à fleurs. Les principaux acteurs d'un tel phénomène sont les oiseaux, les chauves-souris, les insectes et d'autres animaux. Il existe des fleurs et des insectes qui ont fait ce qu'on peut appeler un partenariat fleur-pollinisateur. Ces fleurs ne peuvent attirer que les oiseaux impliqués dans ce partenariat, et ces insectes sont considérés comme les principaux pollinisateurs de ces fleurs.

La pollinisation peut être de nature : biotique et abiotique. Les biotiques occupent la majorité de la pollinisation des fleurs, tandis que les abiotiques en occupent une partie minoritaire. La pollinisation abiotique n'a pas besoin de pollinisateurs. Certains insectes ont tendance à visiter certains types de fleurs; en même temps, ces insectes contournent d'autres espèces de fleurs, et ce phénomène s'appelle : la constance des fleurs. Toutes les fleurs qui possèdent la propriété de constance florale ont la garantie d'une maximisation de la reproduction.

Le processus de pollinisation des fleurs est réalisé par pollinisation croisée ou autopollinisation. Dans la pollinisation croisée, les pollens sont transférés d'une plante différente. Les pollinisations biotiques et croisées se produisent à de longues distances, elles sont effectuées par des insectes qui peuvent voler sur de longues distances, tels que les abeilles, les oiseaux et les chauves-souris. Ce phénomène est considéré comme un phénomène global. Les oiseaux et les abeilles suivent généralement dans leur comportement le vol Levy. À partir de ce phénomène, on peut considérer que leurs mouvements, semble au saut discret, obéissant à la distribution de Levy.

Le deuxième type de pollinisation, par lequel la reproduction est réalisée, est l'autopollinisation. En autopollinisation, les pollens de la même fleur ou du même type de fleur sont responsables du processus de reproduction. L'autopollinisation n'a généralement besoin de pollinisateurs. La figure (III.1), schématise les différentes formes de pollinisations.

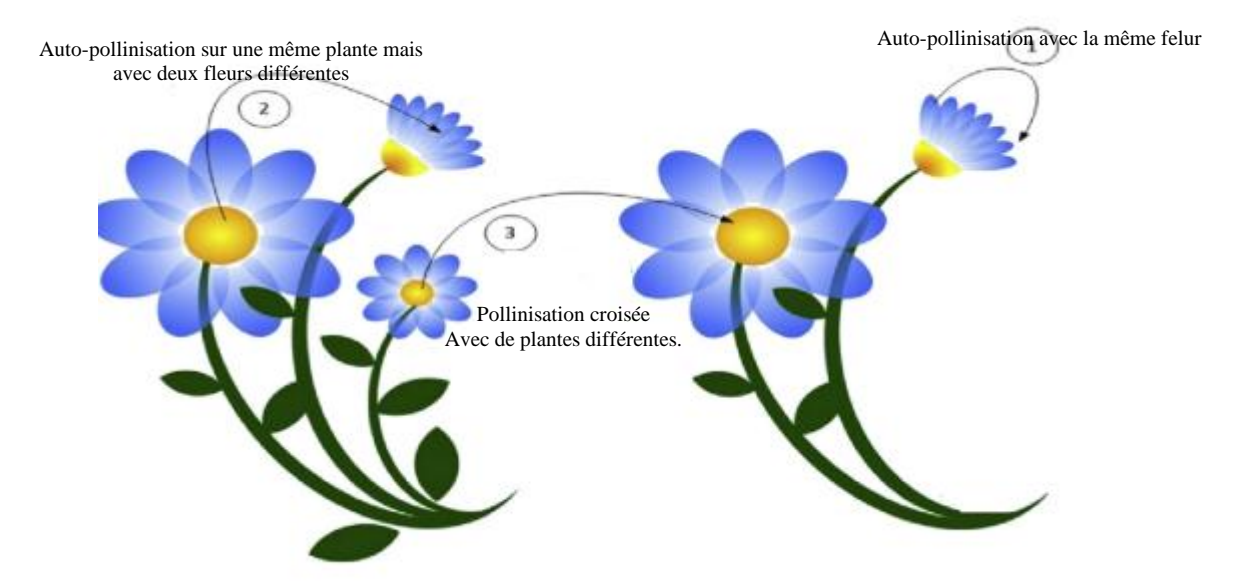

Figure(III.1) : forme de pollinisation de fleurs [39]

Les caractéristiques ci-dessus du processus de pollinisation, de la constance des fleurs et du comportement des pollinisateurs peuvent être idéalisées dans les règles suivantes :

Règle 1 : La pollinisation biotique et croisée peut être reconnue comme une pollinisation globale, où les pollinisateurs suivent la distribution Levy.

Règle 2 : L'abiotique et l'autopollinisation peuvent être interprétés comme une pollinisation locale.

Règle 3 : La propriété de constance de la fleur peut être considérée comme un taux de reproduction proportionnel au degré de similitude entre deux fleurs.

Règle 4 : En raison de la proximité physique et du vent, la pollinisation locale a un léger avantage sur la pollinisation globale. Les deux sont contrôlés par la valeur de la variable P dans [0, 1].

Dans la pollinisation globale (règle 1), la meilleure reproduction est assurée par des insectes qui peuvent voyager sur de longues distances; si nous représentons le plus apte par g∗, alors la constance de la fleur et la première règle peuvent être mathématiquement formulées comme suit :

$$
x_i^{t+1} = x_i^t + \gamma L(\lambda)(g^* - x_i^t)
$$
\n
$$
\text{Où :} \tag{III.1}
$$

 $x_i^t$  : représente le pollen i, c'est un vecteur de solution actuelle à l'instant t.

g<sup>∗</sup> : est la meilleure solution globale trouvée à l'itération t.

: représente le facteur d'échelle de la taille du pas.

*L*(λ) : est le vecteur de nombres aléatoires tiré d'une distribution de Lévy gouvernée par le paramètre λ. la distribution de Levy est donné par :

$$
L(s,\lambda) \sim \frac{\lambda \Gamma(\lambda) \sin(\frac{\pi \lambda}{2})}{\pi} \frac{1}{s^{1+\lambda}} (s \gg 0).
$$
 (III.2)

 $\Gamma(\lambda)$ : La fonction standard gamma. Elle est valide pour les larges échantillons,  $s > 0$ .

La recherche locale ( règle 2), peut être exprimée par :

$$
x_i^{t+1} = x_i^t + \epsilon \left( x_j^t - x_k^t \right) \tag{III.3}
$$

Qui imite la pollinisation locale et la constance des fleurs.

 $x_j^t$  et  $x_k^t$  sont des pollens (vecteurs de solution) qui sont transférés de fleurs différentes, mais ces fleurs appartiennent à une seule espèce végétale. Cela simule la constance des fleurs dans un petit voisinage.  $\epsilon$  c'est une distribution uniforme dans la plage [0, 1]. Le processus de pollinisation peut être local ou global, donc un commutateur probabilité P est présenté pour basculer entre les deux types de pollinisation (règle 4). L'algorithme de pollinisation des fleurs (FPA) est donné ci-dessous :

Tableau III.1 : Pseudo code de l'algorithme FPA

- Fonction à optimiser,  $f(x)$ ,  $x = (x1, x2, ..., xd)$ .
- Initialiser une population aléatoire de n fleurs.
- Trouver la meilleure solution g∗ dans la population initiale.
- Définir le paramètre de probabilité  $p \in [0, 1]$ .
- Tant que (t <MaxGeneration)
- pour  $i = 1$ : n (toutes les fleurs dans la population)
- Si rand  $\lt p$ ,
- Etablir le vecteur L de la distribution de Levy de dimension d.
- Appliquer la pollinisation globale via :  $x_i^{t+1} = x_i^t + \gamma L(\lambda)(g^* x_i^t)$
- sinon
- Etablir  $\epsilon$  à partir de la distribution uniforme dans [0,1]
- Choisir j et k alétoirement parmi toutes les solutions.
- Faire la pollinisation locale :  $x_i^{t+1} = x_i^t + \epsilon (x_j^t x_k^t)$
- Fin sinon
- Evaluer la nouvelle solution.
- Si elle est meilleure que la précédente, classer la et faites la mise à jour dans la population.
- Fin pour
- Trouver la meilleure solution courante g∗
- Fin pour
- Afficher le résultat.

### **III.3. Algorithme de Colonie d'Abeilles Artificielles (ABC) :**

L'algorithme de colonie d'abeilles artificielles ou Artificial Bee Colony (ABC) a été introduit par Dervis Karaboga, en 2005, et développer pour les problèmes d'optimisation continue. C'est un algorithme à population, inspiré de la nature, basé sur le butinage des abeilles [40].

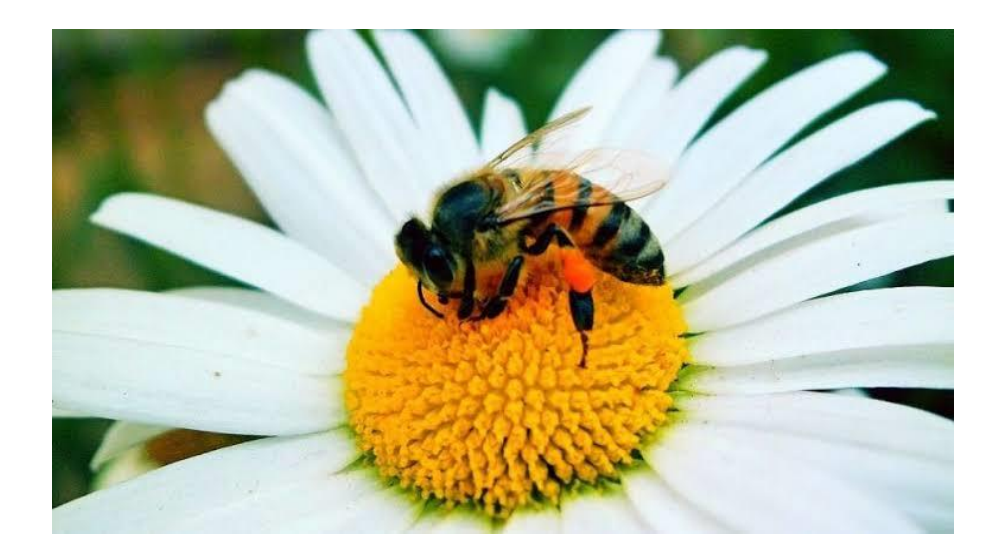

Figure (III.2) La nourriture de l'abeille [41]

### **III.3.1. La méthode d'optimisation par colonie d'abeilles artificielles (ABC) III.3.1.1. Abeille dans la nature[42]**

Les abeilles sont des insectes volants qui vivent en colonies et sont des insectes sociaux que l'on trouve partout dans le monde. Ils sont connus pour produire et stocker du miel, ainsi que pour construire de grands nids à partir de cire sécrétée. Les abeilles n'ont besoin que de nectar et du délicieux liquide qui s'accumule à l'intérieur des fleurs pour se nourrir.

Il existe trois types d'individus dans une colonie d'abeilles:

La reine : dans une colonie d'abeilles il y a une seule reine qui dirige toute la ruche et se nourrit de gelée royale, c'est une femelle fertile qui passe son temps à pondre les œufs.

**Les ouvrières** : Il s'agit d'une colonie d'abeilles femelles infertiles travaillant sans arrêt. Au cours de leur vie, les ouvrières peuvent effectuer diverses tâches, notamment produire de la gelée royale pour nourrir la reine et les jeunes larves, défendre la ruche, construire les rayons et prendre soin de la reine et des faux bourdons. Ce sont les plus petites abeilles, mais elles sont les plus abondantes et les plus actives.

**Les faux-bourdons** : Ce sont les abeilles mâles, les futurs papas de la colonie d'abeilles, et leur seul but est d'imprégner une jeune reine des abeilles. Ils vivent dans des chambres appelées cellules de drones et se nourrissent directement des nids d'abeilles de la ruche. Les abeilles mâles sont plus grandes et ont de grands yeux sur le dessus de la tête que les abeilles ouvrières.

### **III.3.1.2. La communication chez les abeilles**

Comme la plupart des animaux intelligents, les abeilles se communiquent entre elles. Les abeilles ont besoin de méthodes de communication exceptionnelles. Les butineuses, (responsables de la recherche de la nourriture), communiquent leurs trouvailles florales afin de recruter d'autres ouvrières de la ruche pour butiner dans la même zone. Les facteurs qui déterminent le succès du recrutement incluent probablement des évaluations de la qualité du nectar et/ou du pollen apporté à la ruche. Les abeilles se communiquent entre elles de deux manières [43]:

- 1- la communication par un langage physique (dance).
- 2- la communication chimique au moyen de phéromone et/ou odeur qui transmettent des informations importantes aux membres de l'abeille colonie

Les abeilles sont bien connues pour utiliser la danse frétillante (Waggle dance). Cette danse frétillante comprend des informations sur la distance et le vecteur de direction de la ruche ou de l'essaim à la ressource.

La danse des éclaireuses combine des éléments divers tels que la position du soleil, de la ruche ou de l'endroit à butiner, mais également la distance de ces éléments les uns par rapport aux autres et la qualité des fleurs [44].

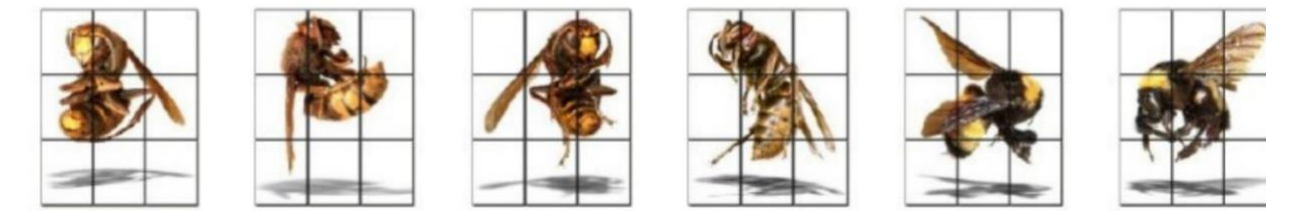

Figure (III.3) **:** Illustration d'une abeille en «Waggle dance». [45]

### **III.3.1.3. Principe de l'algorithme ABC**

 Dans cet algorithme, une solution candidate au problème d'optimisation est représentée par une source de nourriture. Chaque source de nourriture possède une quantité de nectar qui caractérise sa qualité (fitness). [46]

La population de la colonie est divisée en trois groupes d'abeilles [42].

Les abeilles employées : qu'exploitent les sources de nourriture autour des sources dans leur mémoire afin de trouver une meilleure source de nourriture.

Les abeilles spectatrices: attendent les informations des abeilles employées pour sélectionnent les positions des sources de nourriture de meilleure qualité en utilisant ces informations

Les abeilles exploratrices: exploratrices partent aléatoirement sans expérience pour trouver de nouvelles sources de nourriture

### **Initialisation de l'algorithme :**

L'algorithme initialise une population de N individus,

$$
x_{ij} = x_{min}^j + \text{rand}[0,1](x_{max}^j - x_{min}^j), i \in \{1, \dots, N\}, j \in \{1, \dots, D\}
$$
 (III.4)  
N désigne la taille de l'essaim

 $X_i = \{x_{i,1}, x_{i,2}, ..., x_{i,D}\}\)$  est la source de nourriture 'i' dans la population

D est la dimension du problème d'optimisation

A chaque source de nourriture est associée une quantité de néctar définissant une attractivité, la fitness. Cette valeur est calculée selon l'équation (III.5), où f est la fonction objectif.

$$
fit(x_i) = \begin{cases} \frac{1}{f(x_i) + 1} & , f(x_i) \ge 0\\ 1 + |f(x_i)| & , f(x_i) < 0 \end{cases}
$$
(III.5)

### **Phase ouvrière :**

Afin de générer une nouvelle solution (source de nourriture), l'algorithme ABC utilise l'expression suivante :

$$
v_{ij} = x_{ij} + \phi_{ij}(x_{ij} - x_{kj})
$$
\n(III.6)

 $\phi_{ij}$  est un nombre aléatoire appartenant à l'intervalle [-1, 1]

 $v_{ij}$  est une nouvelle position d'une source de nourriture potentielle au voisinage de  $x_{ij}$  qu'est l'ancienne source de nourriture

 $k \in \{1, 2, \ldots, N\}, (k \neq i)$  et  $j \in \{1, 2, \ldots, D\}$  sont choisis aléatoirement.

### **Phase spectatrice :**

les abeilles spectatrices à l'aide de la danse frétillante (Waggle dance). La valeur de probabilité  $P_i$  pour les solutions  $x_i$  est calculée en utilisant son fitness comme suit :

$$
\boldsymbol{P}_i = \frac{fit_i}{\sum_{i=1}^{N} fit_i} \tag{III.7}
$$

Il existe d'autres méthodes pour calculer la probabilité Pi.

$$
P_i = \frac{0.9fit_i}{fit_{max}} + 0.1
$$
 (III.8)

### **Phase exploratrice :**

Lors de ces deux précédentes phases, lorsqu'une nouvelle solution Ni, générée à partir d'une solution  $X_i$ , n'améliore pas cette dernière, un compteur de visites nb Visites est incrémenté pour la solution  $X_i$ . Lorsque ce compteur atteint une valeur limite, la solution est abandonnée et remplacée par une nouvelle solution générée selon (III.4).

Et la dernière étape est de voir si l'algorithme remplit les cratères d'arrêt, si c'est le cas, retenir la meilleure solution, sinon l'algorithme passe à l'itération suivante.

### **III.3.1.4. Algorithme de ABC**

Le tableau III.1 suivant est le pseudo code de l'algorithme ABC, et la première étape est l'initialisation de l'algorithme en générant une population initiale, et le nombre d'abeilles dans l'essaim dépond de la nature du problème d'optimisation.

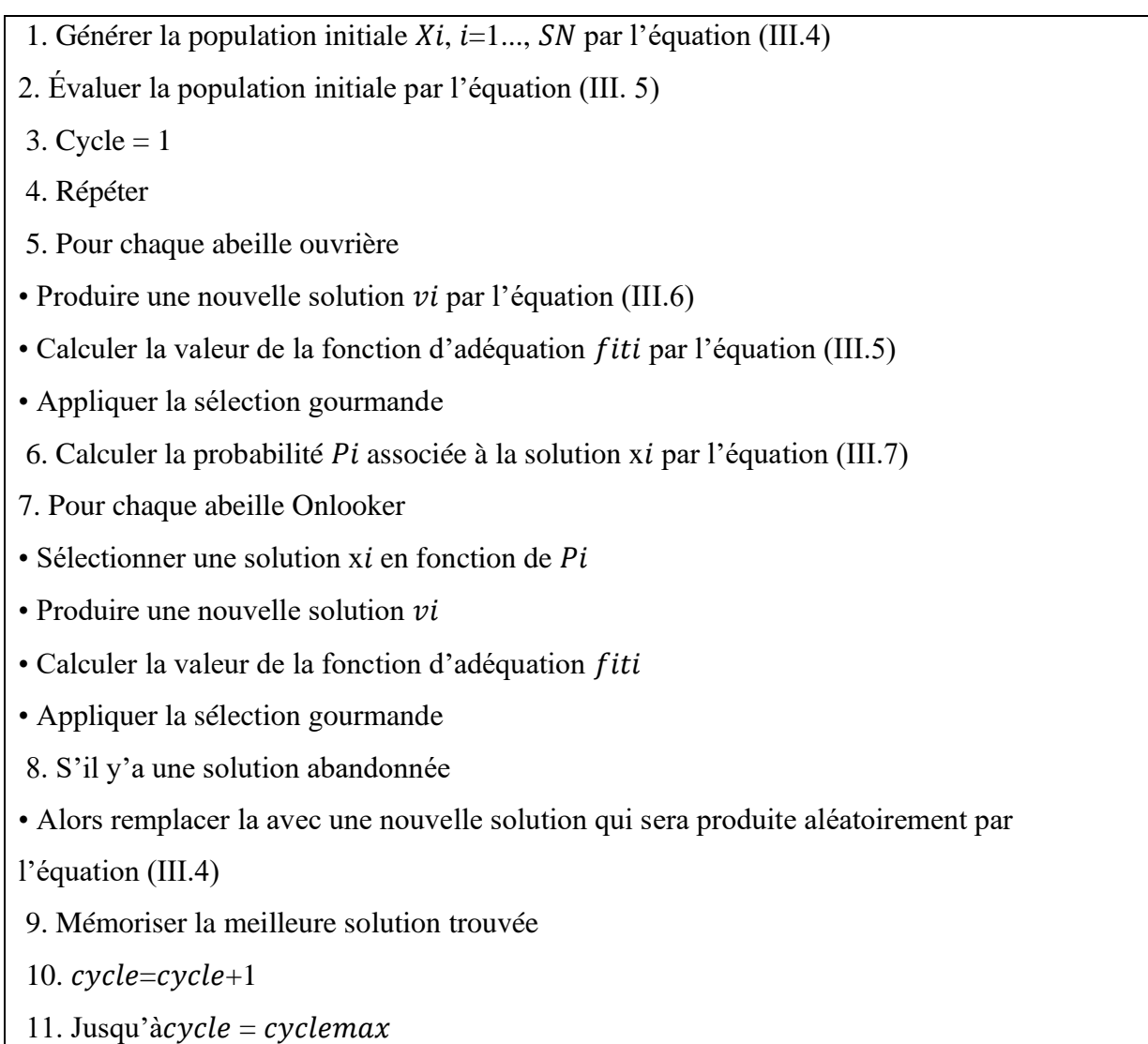

### **III.4. Test de l'algorithme ABC pour optimiser la fonction de Rastrigin :**

La fonction de test de Rastrigin est définie sur l'intervalle [-5.12, 5.12]. De dimension D. C'est une fonction multimodale. Elle admet plusieurs minimums locaux et un optimum (minimum) global 0 pour  $x=(0, \ldots, 0)$ . La figure (III.4) présente cette fonction. La fonction est :

$$
f(x) = 10. d + \sum_{i=1}^{d} (x_i^2 - 10\cos(2\pi x_i))
$$
 (III.9)

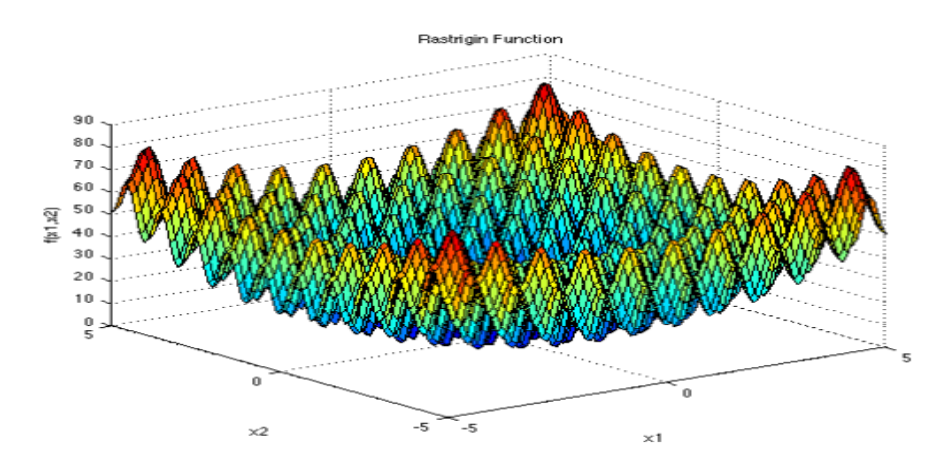

Figure(III.4) : allure de la fonction de Rastrigin [48]

Pour ce test, on prend D=2, donc on aura deux variables x1 et x2 dont on cherche leurs valeurs par l'algorithme ABC pour avoir le minimum global de cette fonction.

Le nombre d'itération est fixé à, it=100. Nombre de la population est, pop=10. Et on a les résultats suivants :

 $x_1 = 3.5922e^{-10}$   $x_2 = 5.444e-10$  et la valeur de la fonction objective est 0.

La figure (III.5(a)) et la figure (III.5(b)), illustrent ces résultats.

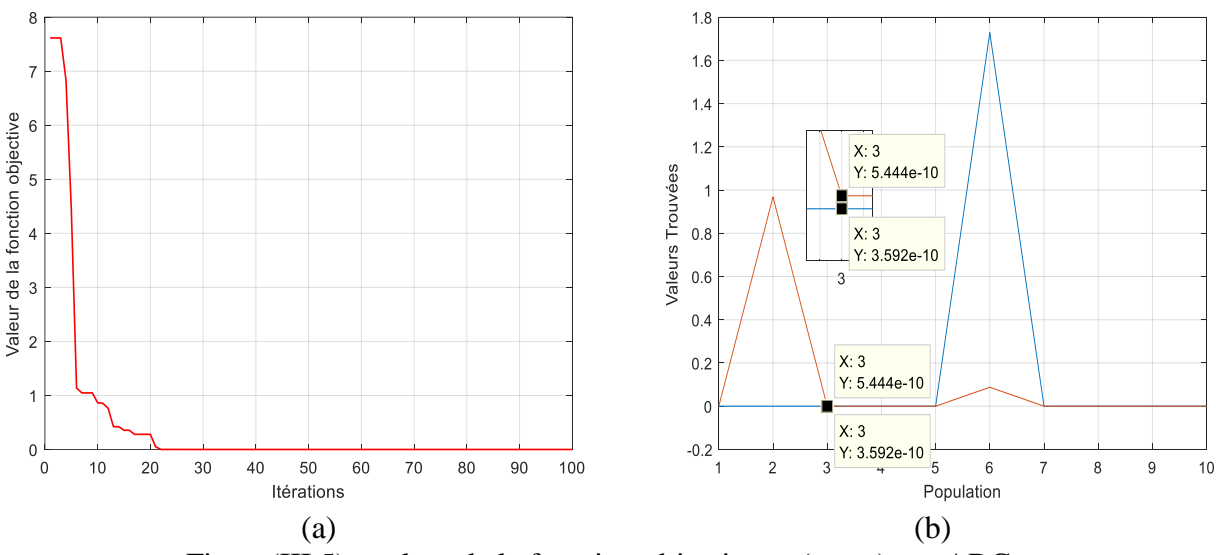

Figure(III.5) : valeur de la fonction objective et  $(x_1, x_2)$  par ABC.

### **III.4.1. Application ABC et FPA à l'optimisation des gains du PI :**

Pour contrôler le moteur BLDC, un contrôleur PI conventionnel est utilisé. Cependant, il n'est pas facile d'ajuster ses paramètres afin d'avoir un contrôle efficace. Par conséquent, les contrôleurs ABC\_PI et FPA\_PI sont conçus comme les contrôleurs du moteur BLDC.

Afin d'assurer une performance efficace du système à surveiller, le critère de performance de l'erreur quadratique temporelle intégrale (ITSE), donné par l'équation (III.10) est utilisé. Où:

$$
ITSE = \int_0^T t \varepsilon^2(t) dt = \int_0^T t (\omega_{ref} - \omega)^2 dt
$$
 (III.10)

La figure (III.6) présente la boucle de commande par les deux algorithmes.

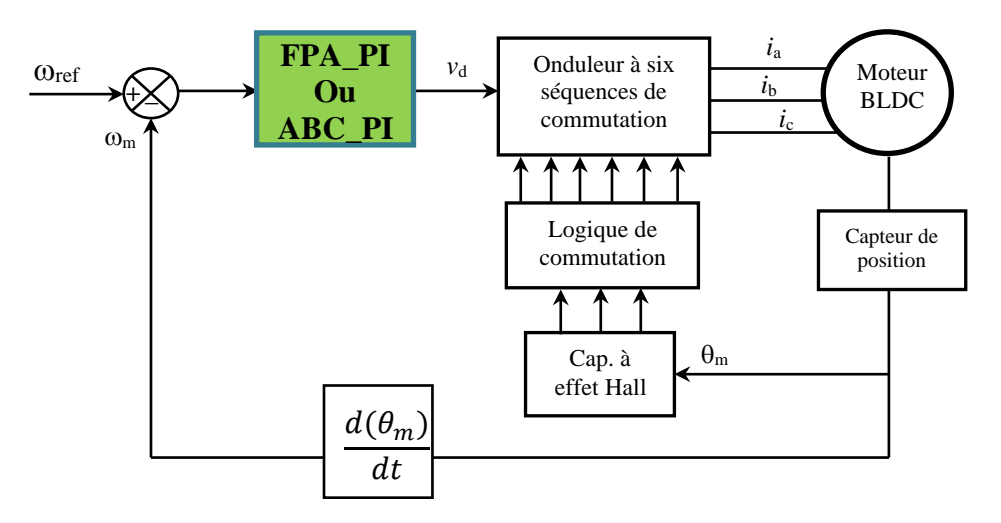

Figure(III.6) : Commande du BLDC par ABC\_PI ou FPA\_PI.

### **III.4.1.1. Optimisation des gains k<sup>p</sup> et k<sup>i</sup> par ABC :**

Le nombre des itérations est it=50. Le nombre de la population est, Pop=50. On a les résultats de la figure(III.7) de la fonction objective et les valeurs de kp et ki, optimisées, (kp=200\*4.9259, ki= 4.2019),

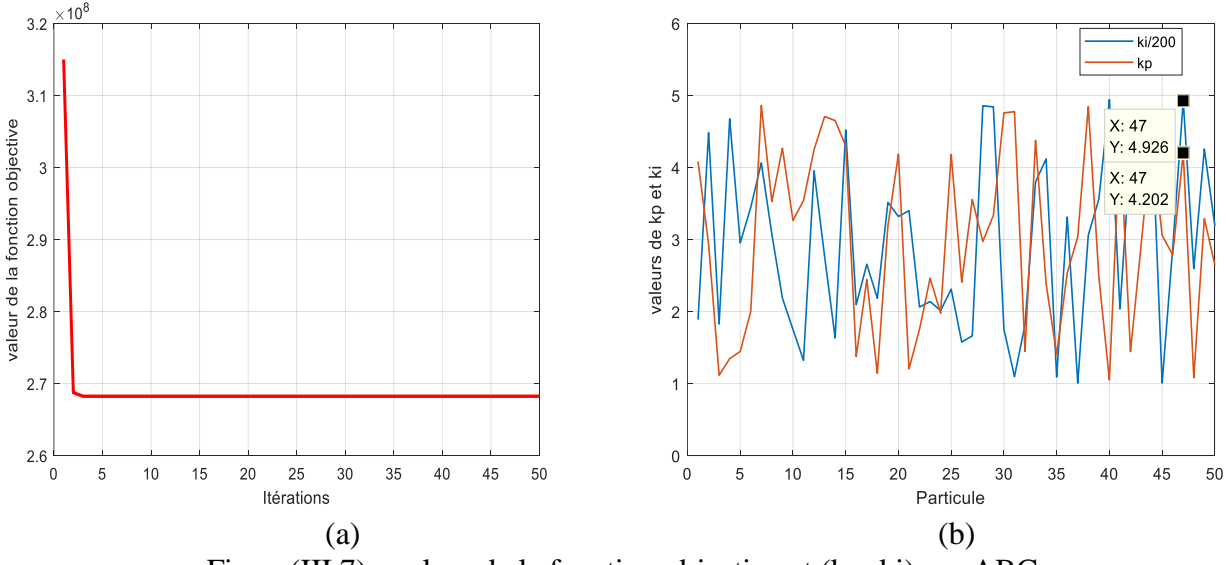

Figure(III.7) : valeur de la fonction objective et (kp, ki) par ABC.

Avec ces paramètres (kp= 200\*4.9259, ki= 4.2019), on a les figures ci-dessous lors de les appliquer sur la commande du BLDC.

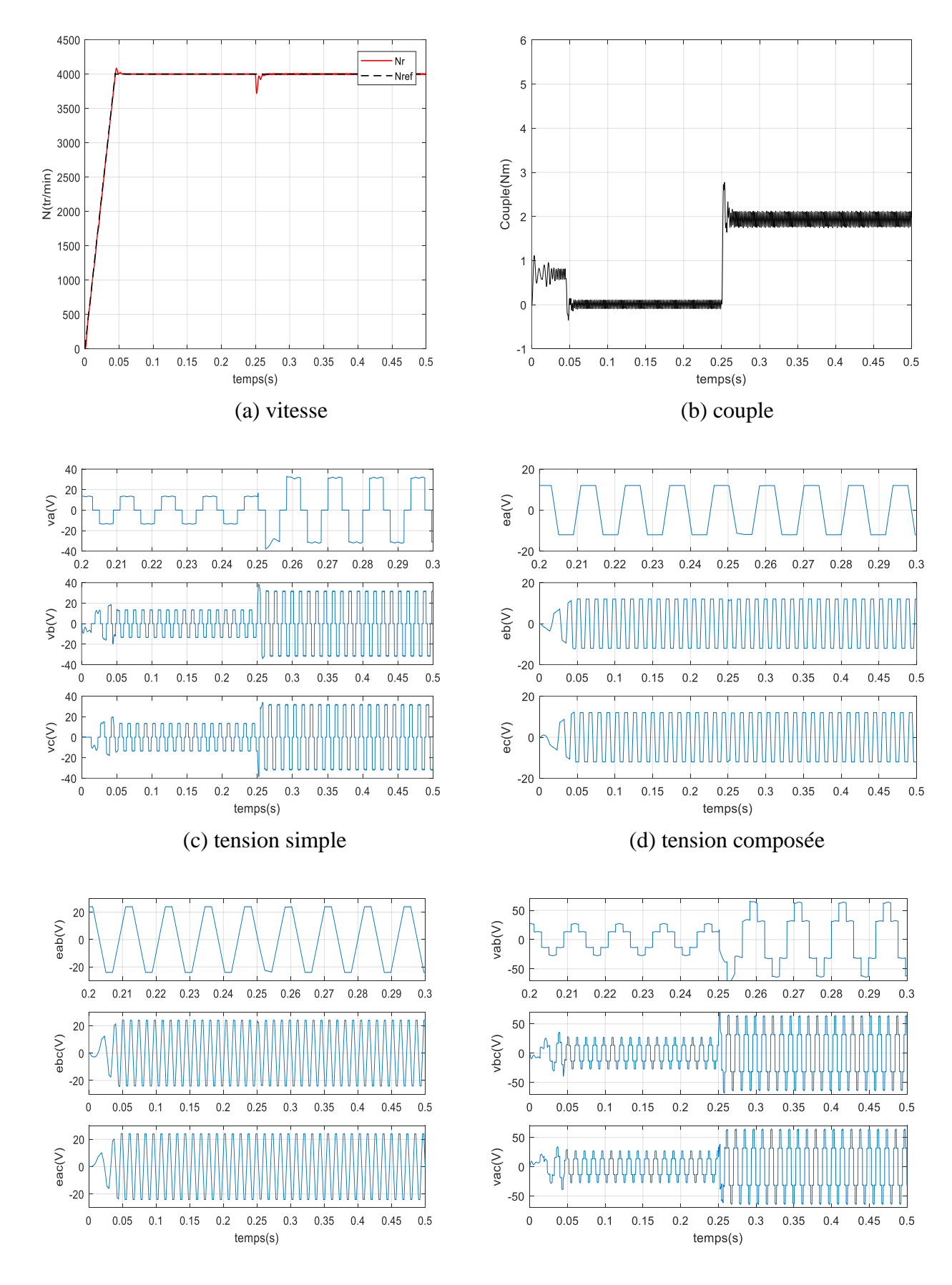

(e) fcem simple (f) fcem composée

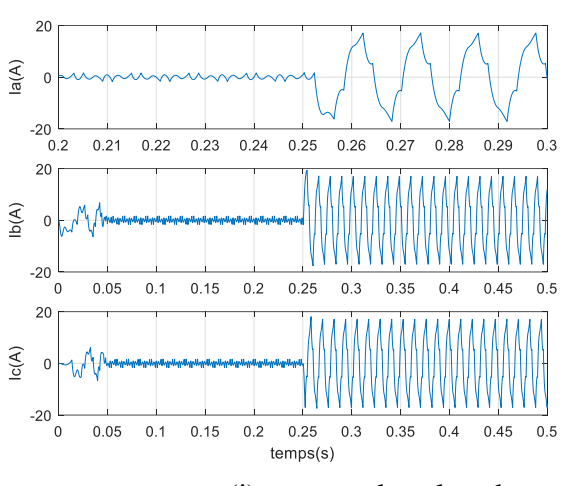

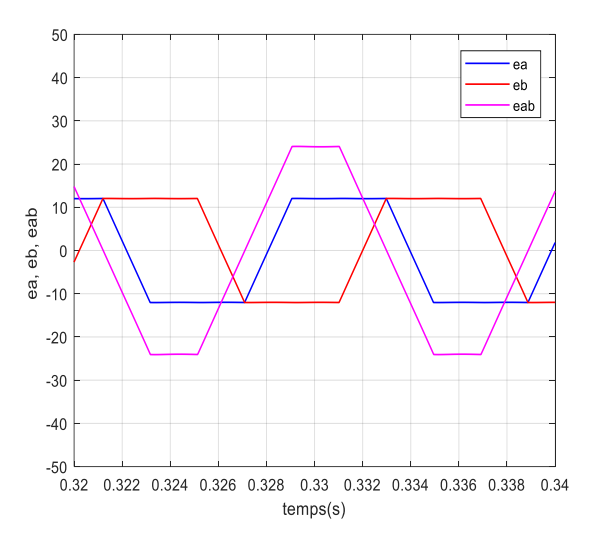

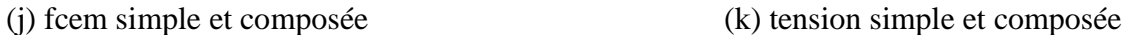

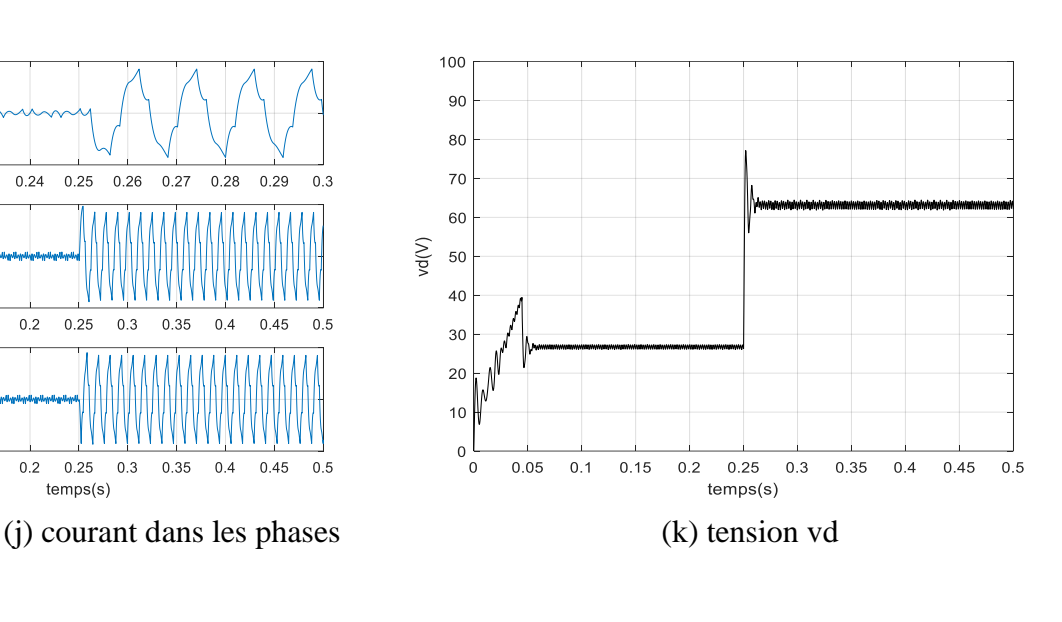

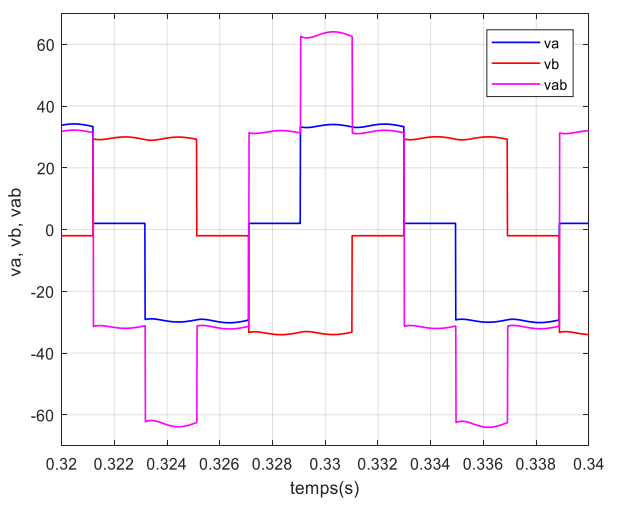

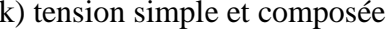

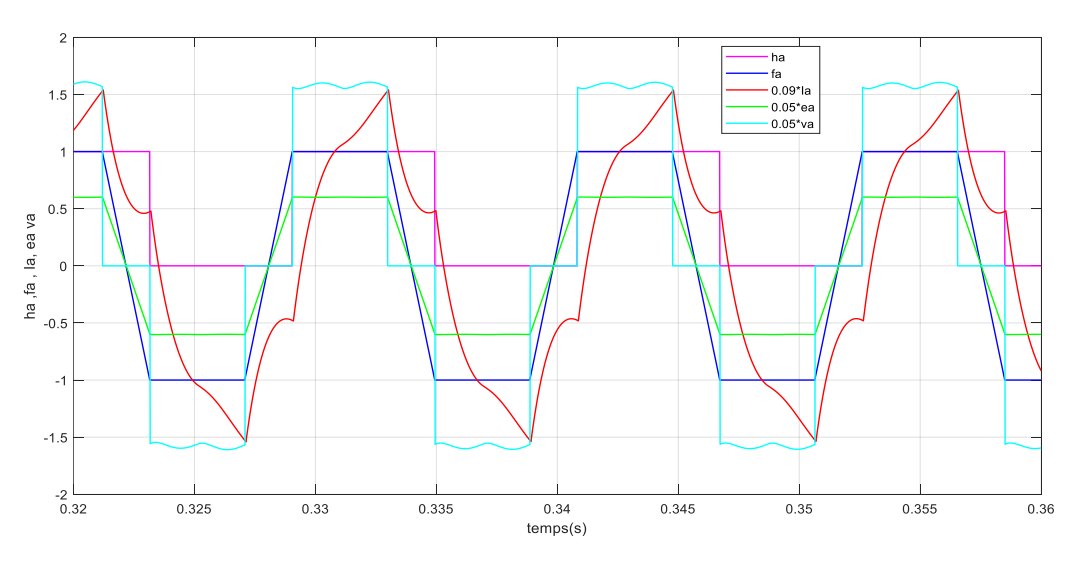

(h) impulsion, position, courant, fcem simple, va simple.

Figure(III.8) : résultat de simulation avec les paramètres ABC\_PI.

### **III.4.2. Test de l'algorithme FPA pour optimiser la fonction de Rastrigin :**

La fonction de test de Rastrigin, définie ci-dessus :

Pour ce test, on prend  $D=2$ , donc on aura deux variables  $x_1$  et  $x_2$  dont on cherche leurs valeurs par l'algorithme FPA pour avoir le minimum global de cette fonction.

Le nombre d'itération est fixé à, it=500. Nombre de la population est, pop=10. Et on a les résultats suivants :

 $x_1 = -0.00010504$  et  $x_2 = 8.5111e-05$  et la valeur de la fonction objective est fmin=3.626e-06.

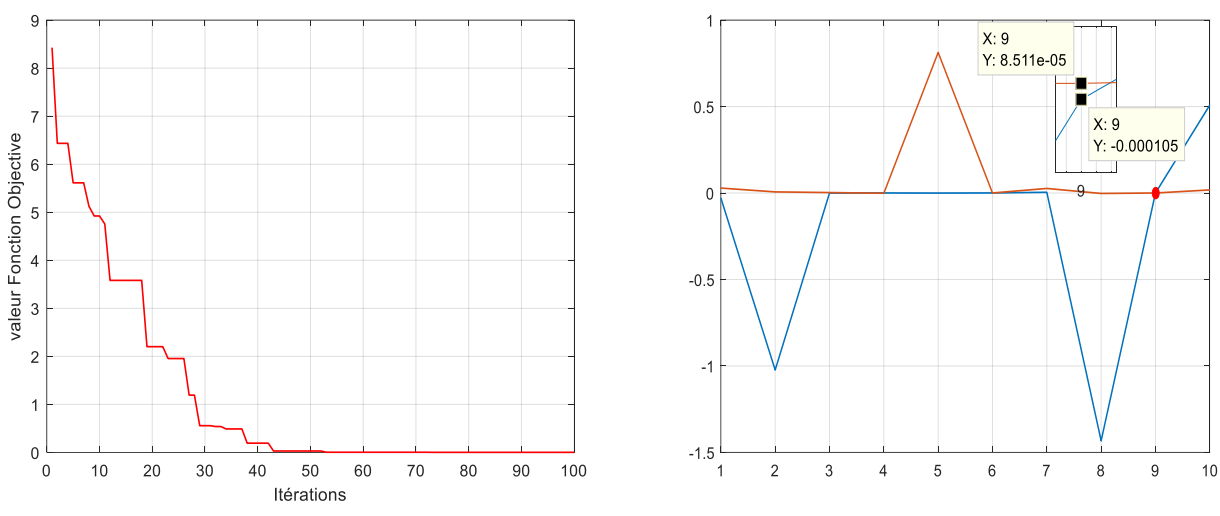

La figure (III.9(a)) et la figure (III.9(b)), illustrent ces résultats.

Figure(III.9) : valeur de la fonction objective et  $(x_1, x_2)$  par FPA.

### **III.4.2.1. Optimisation des gains k<sup>p</sup> et k<sup>i</sup> par FPA :**

Le nombre des itérations est it=50. Le nombre de la population est, Pop=50. Les valeurs trouvées sont : ki= $200*5.3618$  kp=4.9905. selon la figure (III.10)

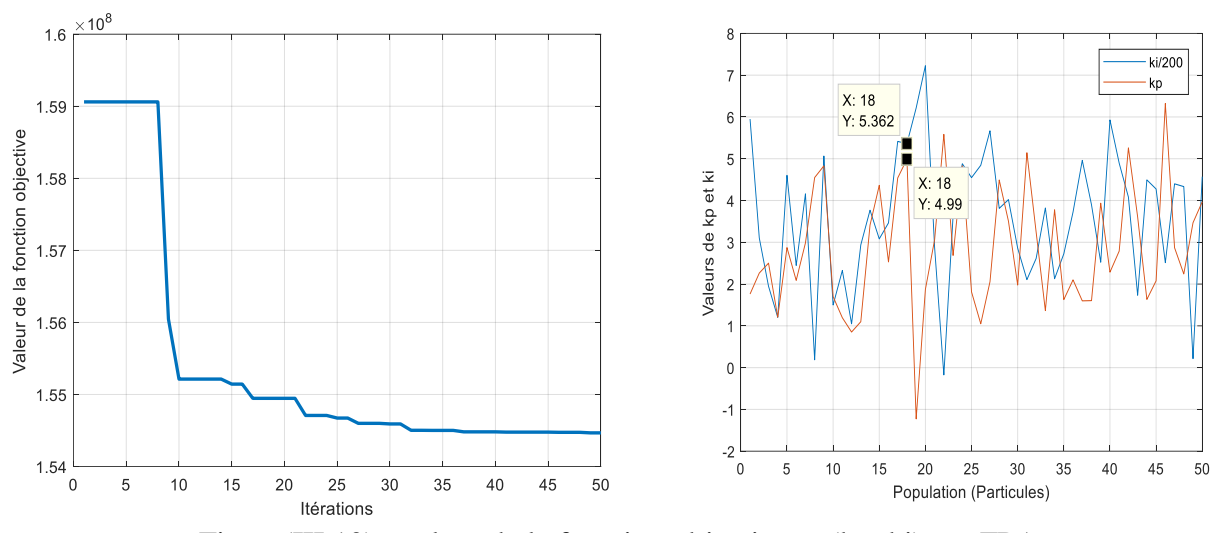

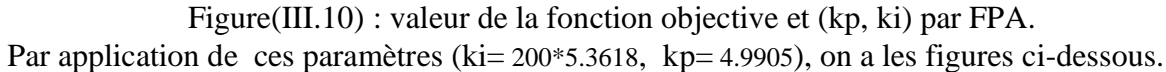

6

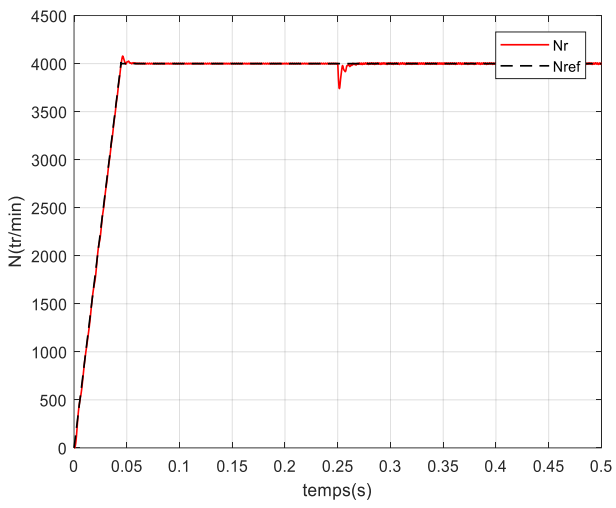

 $0.25$  $0.3$ 0.35  $0.4$ 

 $temps(s)$ 

40

20

 $-20$ 

 $-40$   $-$ <br>0.2

40

 $20$ 

 $-20$ 

 $-40$ 

20

 $-20$ 

 $-40$ 

 $\sigma$  $0.05$  $0.1$  $0.15$  $0.2$ 

 $\frac{1}{2}$ 40

 $0.21$ 

 $0.05$ 

va(V)  $\,$  0

vb(V)  $\overline{0}$ 

 $vc(V)$  $\overline{0}$ 

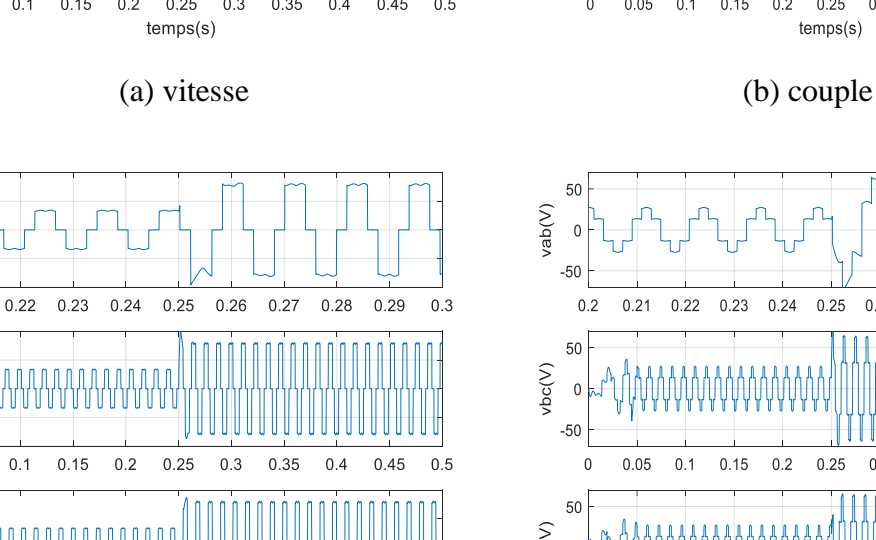

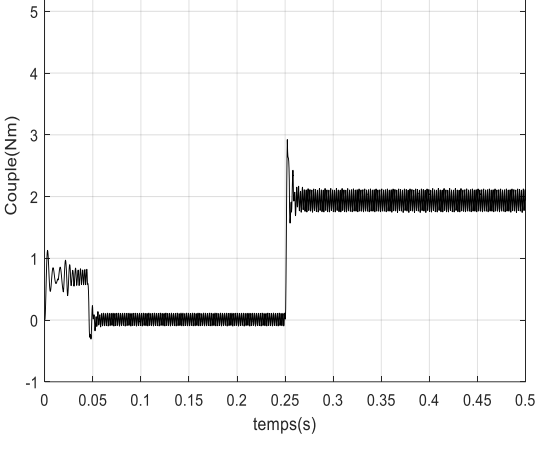

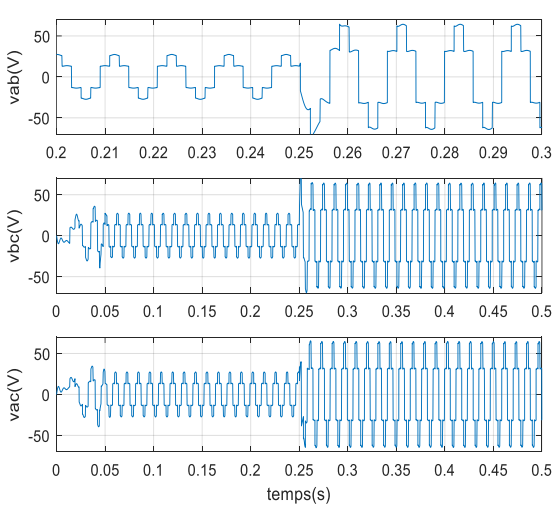

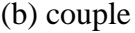

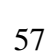

 $0.45$ 

 $0.5$ 

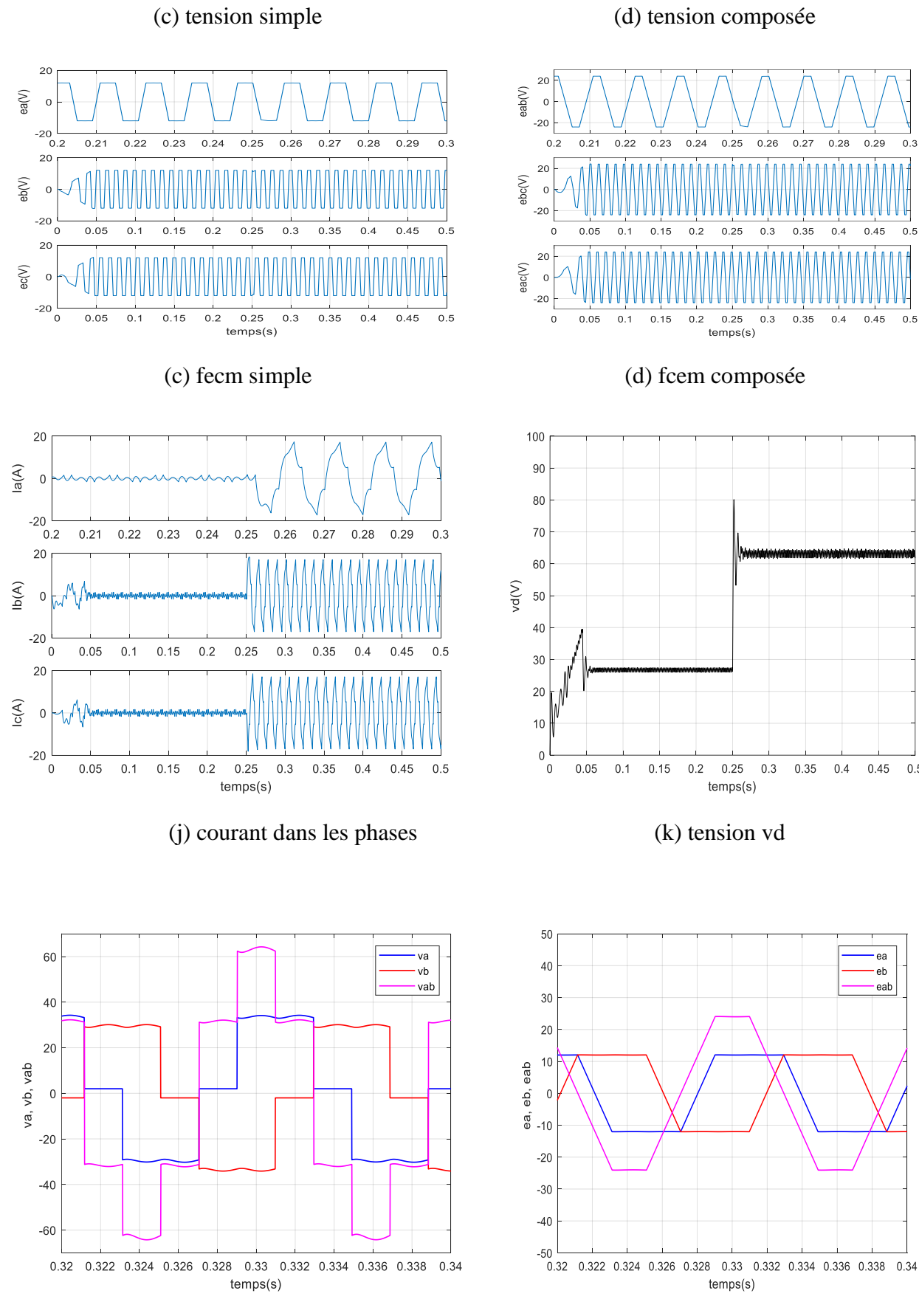

### (j) fcem simple et composée (k) tension simple et composée

 $0.3$ 

 $0.5$ 

 $0.5$ 

 $0.5$ 

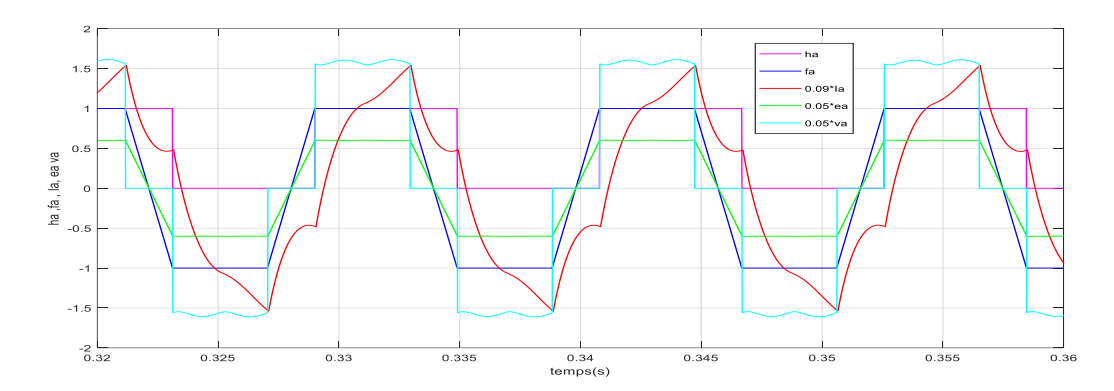

Figure(III.11) : résultat de simulation avec les paramètres FPA\_PI.

### **III.4.3. Comparaison entre les différentes méthodes :**

Les performances, de la vitesse des trois régulateurs conventionnels, ABC\_Pi et FPA\_PI, sont illustrées sur le tableau (III.1). La comparaison est basée sur les différents critères mentionnés sur le tableau.

| Méthode      | Temps de<br>montée(s) à<br>90% | Temps de<br>stabilisation(s) | pic          | <b>Temps</b><br>$de$ pic $(s)$ | % dépassement | <b>Sous</b><br>dépassement |
|--------------|--------------------------------|------------------------------|--------------|--------------------------------|---------------|----------------------------|
| ABC PI       | 0.0398                         | 0.0465                       | $4.0851e+03$ | 0.0463                         | 2.0570        |                            |
| FPA PI       | 0.0399                         | 0.0438                       | $4.0787e+03$ | 0.0462                         | 1.8878        |                            |
| Classique PI | 0.0425                         | 0.095                        | $4.0531e+03$ | 0.0558                         | 1.3629        |                            |

Tableau (III.1). Les Performances des différents régulateurs.

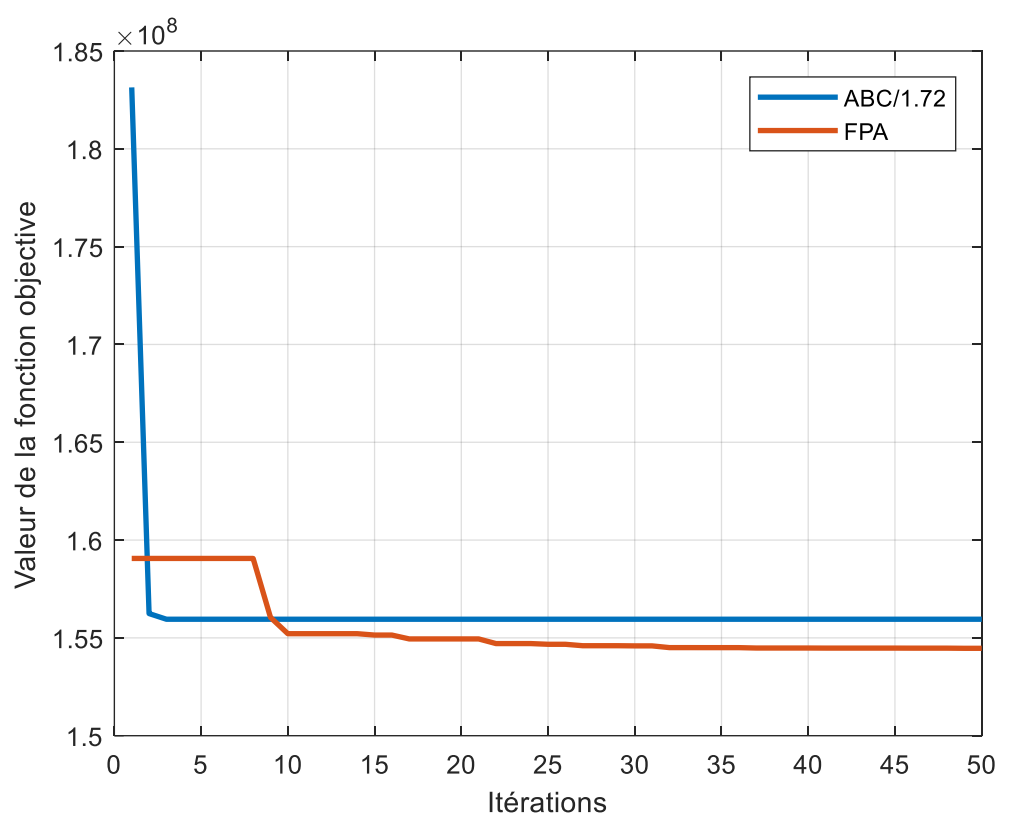

Figure(III.12) : Comparaison entre la fonction objective ABC\_PI et FPA\_PI.

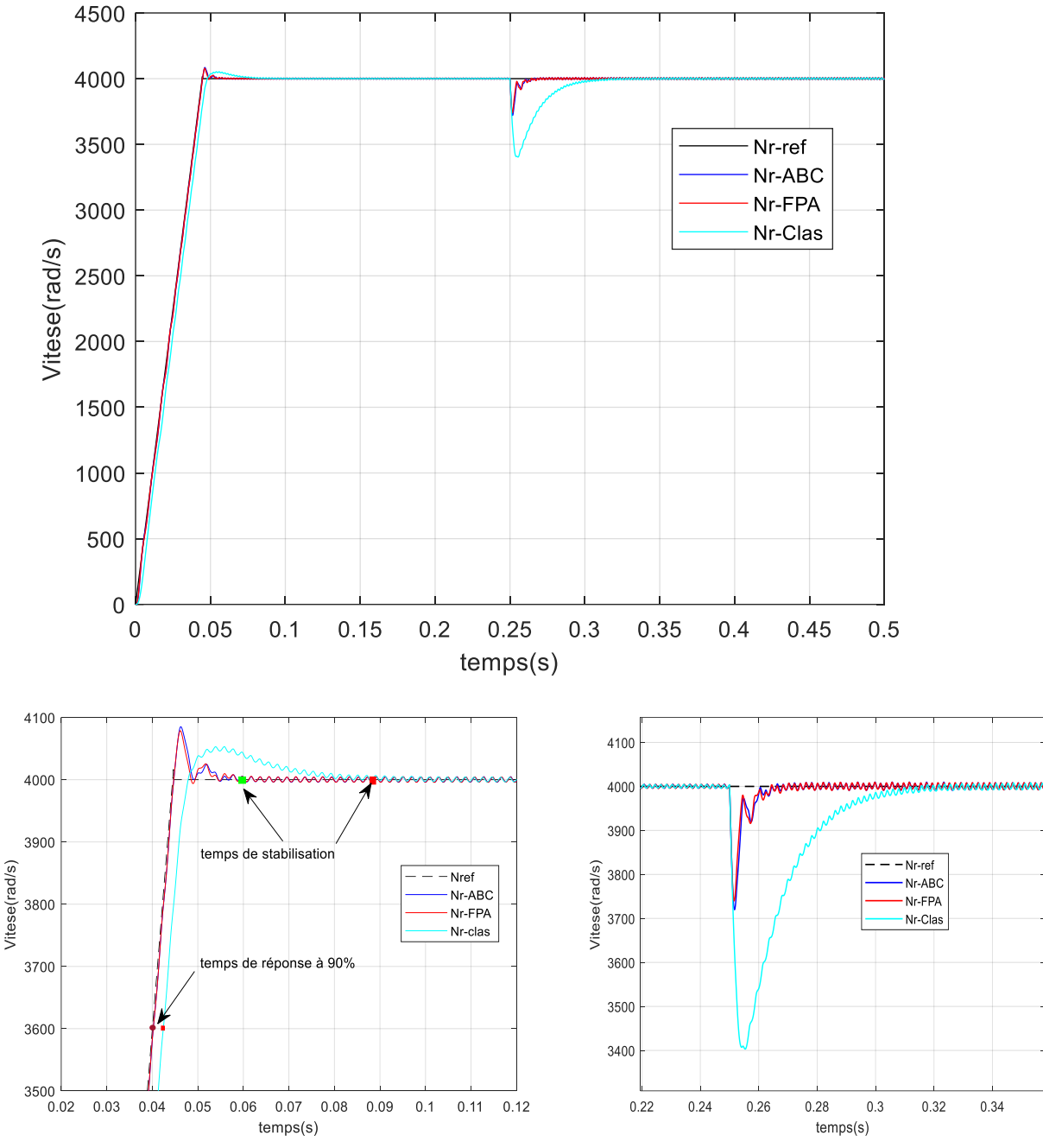

 Figure(III.13) : Comparaison entre les vitesses des trois méthodes avec leurs zoom en montée et à la réjection de la charge.

### **III.5. Conclusion :**

 Dans ce chapitre, nous avons choisi deux algoritme ( FP et ABC ) ,pour optimiser les valeurs des gains (kp et ki ). nous avons parlé sur la théorie de ABC et la théorie de FPA, et que nous avons fait une application sur la fonction de Rastrigin avec ABC et FPA et nous avons fait une application sur notre PI , enfin, nous avons fait une comparaison entre les vitesses des trois méthodes avec leurs zoom en montée et à la réjection de la charge.

### **Conclusion générale**

Les travaux réalisés dans ce mémoire portent sur la commande en boucle fermé d'un Moteur synchrone à aimants permanents à f.c.e.m trapézoïdale avec un capteur de position associé à un onduleur de tension.

Dans ce travail, on avait comme objectif principal la modélisation et la régulation de la vitesse du BLDC en utilisant le régulateur conventionnel PI puis l'introduction des algorithmes inspirées de la nature pour l'optimisation des gains du régulateur PI intelligent.

Le premier objectif, du mémoire, a abordé une recherche bibliographique, générale, sur le moteur BLDC et à prtir de laquelle nous avons extrait les concepts de base.

Le deuxième objectif était la commande d'un moteur BLDC et sa simulation sur Matlab (m.file), en exploitant les connaissances recueillies dans le premier objectif. Ensuite, en utilisant le régulateur PI pour contrôler la vitesse du moteur BLDC.

Le troisième objectif, c'est penché sur la présentation de deux algorithmes inspirés de la nature ABC et FPA avec une application sur la recherche d'un minimum global de la fonction de test de Rastrigin. Une deuxième application sur l'optimisation des paramètres du PI a été faite avec présentation et interprétation des résultats de simulation réalisée sur Matlab. Enfin, cette section est clôturée par une étude comparative avec les différents régulateurs utilisés en mode temporel, à savoir le temps de montée, le dépassement et le temps de stabilisation.

Finalement, reste comme perspective principale et de voir le comportement réel de cette régulation sur un banc expérimental.

### **Bibliogaphie**

[1] Rajashekara K, « Present status and future trends in electric vehicle propulsion technologies ». IEEE J Emerg Select Topics Power Electron 2013;1(1):3–10.

[2] Singh B, Singh S, « State of the art on permanent magnet brushless DC motordrives », J Power Electron 2009;9:1–17.

[3] S. DINESH KUMAR, « MODELING OF BRUSHLESS DC DRIVE USING GENETIC ALGORITHM BASED TUNING OF PID CONTROLLER », International Journal of Electrical and Electronics Engineering Research (IJEEER) ISSN(P):, Avadi, Chennai, Tamil Nadu, India ,Aug 2014,pp .113-126

[4] Sarangi, S.K.; Panda, R.; Priyadarshini, S.; Sarangi, A, « A New Modified Firefly Algorithm for Function Optimization », InProceedings of the 2016 International Conference on Electrical, Electronics, and Optimization Techniques (ICEEOT), Chennai,India, 3–5 March 2016; pp. 2944–2949.

[5] Yelghi, A.; Köse, C, « A Modified Firefly Algorithm for Global Minimum Optimization », Appl. Soft Comput. 2018, 62, 29–44.

[6] Das, S., Biswas, A., Dasgupta, S., & Abraham, A. "Bacterial foraging optimization algorithm: Theoretical foundations, analysis, and applications". In A. Abraham, A.-E. Hassanien, P. Siarry, & A. Engelbrecht (Eds.), Foundations of computational intelligence Volume 3: 203 (pp. 23–55), (2009). Springer Berlin Heidelberg.

[7] Karaboga, D., & Basturk, B. « A powerful and efficient algorithm for numerical function optimization: Artificial bee colony (ABC) algorithm ». Journal of Global Optimization, 39, (2007).459–471.

[8] Yang, X.-S., & Deb, S. « Cuckoo search via levy flights. In Proceedings of the world congress on nature & biologically inspired computing », NaBIC 2009 (pp. 210–214).

[9] Yang, X.-S. « A new metaheuristic bat-inspired algorithm ». (2010).284 (pp. 65–74). Springer Berlin Heidelberg.

[10] Yang, X.-S. « Firefly algorithm, stochastic test functions and design optimisation ». International Journal of Bio-Inspired Computation, (2010). 2, 78–84.

[11] Hosseini, H. S. « Principal components analysis by the galaxy-based search algorithm: A novel metaheuristic for continuous optimisation ». International Journal of Computational Science and Engineering, (2011).6, 132–140.

[12] Yuhui, S. « An optimization algorithm based on brainstorming process ». International Journal of Swarm Intelligence Research, (2011). 2, 35–62.

[13] Cuevas, E., Oliva, D., Zaldivar, D., Prez-Cisneros, M., & Sossa, H. « Circle detection using electro-magnetism optimization ». Information Sciences, (2012).182, 40–55.

[14] Mirjalili, S., Mirjalili, S. M., & Lewis, A. « Grey wolf optimizer. Advances in Engineering Software », (2014).69, 46–61.

[15] Ghaemi, M., & Feizi-Derakhshi, M.-R. « Forest optimization algorithm. Expert Systems with Applications », (2014). 41, 6676–6687.

[16] Yang, X.-S. « Flower pollination algorithm for global optimization ». In J. Durand-Lose, & N. Jonoska (Eds.), Unconventional computation and natural computation: (2012).7445 (pp. 240–249).

[17] Salem SI HALI,"Commande d'un moteur BLDC sans capteur de position",Mémoire de Fin d'Etude de MASTER ACADEMIQUE,UniversiteMouloudMammeri ,Tizi-Ouzou,12 juillet 2017

[18] AL.Aouicha, A.Mazouz et A.Cherifi « Modélisationélectromagnétique par éléments finis 2D des machines à aimants permanents », mémoire de fin d'études, UMMTO,2011.

[19] Benoit Bissonnette, « Le moteur sans balais », article, janvier 2014.

[20]<https://robu.in/brushless-dc-motor-working-principle-construction-applications/>

[21] G.Lacroux, '' Les aimants permanents '', Edition technique et documentation, 1989

[22] BOUKAIS BOUSSAD, « Contribution à la modélisation des systèmes couples machines convertisseurs : Application aux machines à aimant permanent (BLDCM-PMSM) », thèse de doctorat, universitéMouloudMammeri, Tizi-Ouzou, 2012

[23] R. ERROUISSI , « Contribution à la commandeprédictive non linéaired'une machine synchrone à aimants permanents ». Thèse de L'université du Québec, Juin 2010,

[24] BROWN W , "Brushless DC Motor Control Made Easy", 2002.

[25] Stefán Baldursson :"BLDC Motor Modelling and Control – A Matlab®/Simulink®Implementation",Master Thesis work by StefánBaldursson ,may, 2005

[26] PadmarajaYedamale, « Microchip Technology Inc, Brushless DC (BLDC) Motor Fundamentals », site http: //www.microchip.com

[27] « MahdZeshanHaider, « Position Control of Permanent Magnet Brushlass Dc Motor using PID Controller »Thése de Master, Department of Electrical & amp; Instrumentation Engineering, Thapar University, juin-2001.»

[28] https://sitelec.org/download.php?filename=cours/mdp/brushless.pdf(10/05/2022) Technologie Brushless (BDLC) pdf

[29] KEVIN HARVEY et MICHAËL MANNING, « Conception d'un outildidactique pour l'enseignement de la machine synchrone à aimant permanent », rapport, université du Québec à Chicoutimi, décembre 2011.

[30] Chang-liang Xia, « Permanent Magnet Brushless DC Motor Drives and Controls », First Edition, Science Press, John Wiley and Sons, Singapore 2012.

[31] Modélisation des moteursBrushLess pdf

<https://www.electromecanique.net/2015/01/principe-de-fonctionnement-dun-moteur.html>

[32] Ki-Hong Park, Tae-Sung Kim, Sung- Chan Ahn, Dong-Seok Hyun. "Speed Control Of High- Performance Brushless DC Motor Drives by Load Torque Estimation." 0-7803-7754- 0/03 2003 IEEE Conf., Pp 1677-1681.

[33] Modélisation des moteurs BrushLess pdf

[34] Chang-liang, X. "Permanent magnet brushless DC motor drives and controls". John Wiley & Sons Singapore Pte.Ltd.,2012.

[35] Mondal, S.; Mitra, A.; Chattopadhyay, M. "Mathematical Modeling and Simulation of Brushless DC Motor with Ideal Back EMF for a Precision Speed Control". In Proceedings of the 2015 IEEE International Conference on Electrical, Computer and Communication Technologies (ICECCT); Coimbatore, India; 5-7 March 2015; pp. 1–5.

[36] Kumar, D.; Gupta, R.A.; Gupta, N. "Modeling and Simulation of Four Switch Three-Phase BLDC Motor Using Anti-Windup PI Controller". In Proceedings of the 2017 Innovations in Power and Advanced Computing Technologies (i-PACT); IEEE; Vellore, India, 21-22 April 2017; pp. 1–6.

[37] SDudhe, S.; Thosar, A.G. "Mathematical modeling and simulation of three phaseBLDC motor using MATLAB/SIMULINK". IJAET. 2014; 7, 5, pp. 1426-1433

[38] Bazi, S.; Benzid, R.; Said, MS.N. "Optimum PI Controller Design in PMSM Using Firefly Algorithm and Genetic Algorithm". In Proceedings of the 2017 6th International Conference on Systems and Control (ICSC); IEEE: Batna, Algeria; May 7-9; pp. 85–89. Consulté le : 17/06/2022.

[39]<https://www.aquaportail.com/definition-9540-fecondation-croisee.html> Consulté le : 17/06/2022.

[40] Karaboga, D., &Basturk, B." A powerful and efficient algorithm for numerical function optimization: Artificial bee colony (ABC) algorithm". Journal of Global Optimization,(2007), 39, 459–471.

[41[\]https://www.google.com/amp/s/manshoor.com/amp/society/honey-bees-and-producing](https://www.google.com/amp/s/manshoor.com/amp/society/honey-bees-and-producing-honey/)[honey/](https://www.google.com/amp/s/manshoor.com/amp/society/honey-bees-and-producing-honey/)

[42]H Ilyas et C Mohamed Abdelbadie," Optimisation du fonctionnement d'un générateur ",Mémoire de Projet de Fin d'Etudes Pour l'obtention du diplôme de Master, Université Djilali BounaamaKhemis Miliana, photovoltaïque par l'algorithme ABC-artificialbeecolony 18/10/2021

[43] Guntima Suwannapong1, Daren Michael Eiri2 et Mark Eric Benbow3. « Honey bee Communication and Pollination ». 1Faculty of Science, Burapha University, 2University of California San Diego, California, 3University of Dayton, College Park, Ohio. 1Thailand, 2,3USA. 2012.Disponible sur : [https://www.researchgate.net/publication/224825647.](https://www.researchgate.net/publication/224825647)

[44] David Biron, Jean-Marc Bonmatin, DorothéeDussy, Lionel Garnery, Martin Giurfa, Delphine Jullien, Martine Regert, Arnaud Zucker. « Les abeilles, ces insectes formidables ». 2019. Disponible sur : [https://www.researchgate.net/publication/337398970.](https://www.researchgate.net/publication/337398970)

[45] D. Karaboga. « An idea based on honey bee swarn for numerical optimization ».

Université Erciyes, Kayseri - Türkiye. 2005.

[46] PeioLoubière. « Amélioration des métaheuristiques d'optimisation à l'aide de l'analyse de sensibilité ». Thèse de doctorat, Université paris-est, France. 2016.

[47] BOUDOUAOUI Yassine. « Contribution à la synthèse automatique des systèmes flous par approches méta-heuristiques ». Thèse de Magister, Université M'hamedBougara-Boumerdes, Algérie. 2015

[48]<https://www.sfu.ca/~ssurjano/index.html> . (virtual library of simulation experimenjhts-Test functions and datatest), consulté le 20/06/2022.